# VYSOKÉ UČENÍ TECHNICKÉ V BRNĚ

Fakulta elektrotechniky a komunikačních technologií

DIPLOMOVÁ PRÁCE

Brno, 2016 **Brno, 2016** Brno, 2016

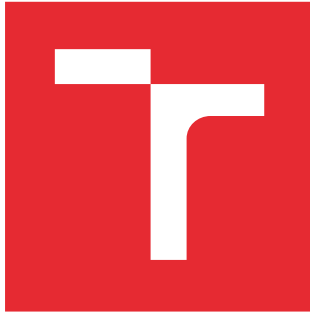

# VYSOKÉ UČENÍ TECHNICKÉ V BRNĚ

BRNO UNIVERSITY OF TECHNOLOGY

# FAKULTA ELEKTROTECHNIKY A KOMUNIKAČNÍCH TECHNOLOGIÍ

FACULTY OF ELECTRICAL ENGINEERING AND COMMUNICATION

# ÚSTAV RADIOELEKTRONIKY

DEPARTMENT OF RADIO ELECTRONICS

# ANALÝZA PŘENOSU MOBILNÍHO DIGITÁLNÍHO ROZHLASOVÉHO VYSÍLÁNÍ

ANALYSIS OF THE TRANSMISSION IN THE MOBILE DIGITAL AUDIO BROADCASTING

DIPLOMOVÁ PRÁCE MASTER'S THESIS

AUTOR PRÁCE AUTHOR

Bc. Daniel Kresta

VEDOUCÍ PRÁCE **SUPERVISOR** 

doc. Ing. Tomáš Kratochvíl, Ph.D.

BRNO 2016

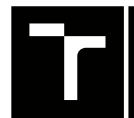

VYSOKÉ UČENÍ FAKULTA ELEKTROTECHNIKY TECHNICKÉ A KOMUNIKAČNÍCH

# **Diplomová práce**

magisterský navazující studijní obor **Elektronika a sdělovací technika**

Ústav radioelektroniky

*Ročník:* 2 *Akademický rok:* 2015/16

*Student:* Bc. Daniel Kresta *ID:* 146871

**NÁZEV TÉMATU:**

#### **Analýza přenosu mobilního digitálního rozhlasového vysílání**

#### **POKYNY PRO VYPRACOVÁNÍ:**

V teoretické části práce detailně prostudujte standardizaci přenosu zemského digitálního rozhlasového vysílání DAB/DMB se zaměřením do oblasti mobilních aplikací. Vytvořte simulační model s nastavitelnými parametry fyzické vrstvy, modulátorů a přenosových kanálů pro modelování vlastností těchto mobilních rozhlasových standardů v MATLABu. Model přenosového kanálu by měl být navržen tak, aby umožňoval modelování vícecestného šíření, útlumových poměrů, Dopplerova posuvu a selektivních úniků.

V experimentální části práce proveďte simulaci, analýzu a podrobný rozbor přenosu mobilního digitálního rozhlasu pomocí vámi aplikovaných přenosových modelů modulátorů a přenosových kanálů. Sledujte vliv vlastností a parametrů modelů na chybovost přenosu v závislosti na zvolených přenosových podmínkách. Správnost simulačních modelů ověřte srovnáním s experimentálním laboratorním měřením přenosu ve standardu DAB/DMB.

#### **DOPORUČENÁ LITERATURA:**

[1] HOEG, W., LAUTERBACH, T. Digital Audio Broadcasting. Principles and Applications of DAB, DAB+ and DMB (Third Edition). New York: Willey, 2009.

*Termín zadání:* 8.2.2016 *Termín odevzdání:* 19.5.2016

*Vedoucí práce:* doc. Ing. Tomáš Kratochvíl, Ph.D. *Konzultant diplomové práce:*

**doc. Ing. Tomáš Kratochvíl, Ph.D.**, *předseda oborové rady*

#### **UPOZORNĚNÍ:**

Autor diplomové práce nesmí při vytváření diplomové práce porušit autorská práva třetích osob, zejména nesmí zasahovat nedovoleným způsobem do cizích autorských práv osobnostních a musí si být plně vědom následků porušení ustanovení § 11 a následujících autorského zákona č. 121/2000 Sb., včetně možných trestněprávních důsledků vyplývajících z ustanovení části druhé, hlavy VI. díl 4 Trestního zákoníku č.40/2009 Sb.

Fakulta elektrotechniky a komunikačních technologií, Vysoké učení technické v Brně / Technická 3058/10 / 616 00 / Brno

### **ABSTRAKT**

Tato diplomová práce se zabývá rozborem digitálního rozhlasového vysílání DAB a vytvořením jeho matematického modelu v programu MATLAB. V první části jsou rozebrány základní bloky vysílače a přijímače a jejich principy. Dále jsou zde popsány různé typy přenosových kanálů pro více druhů prostředí a pro statický, přenosný a mobilní přijímač. V druhé části je pak popsán samotný matematický model digitálního rádia. Jednotlivé bloky jsou popsány v pořadí, v jakém jimi prochází signál od vysílače přes přenosové prostředí až k přijímači. Také je v této části popsáno vytvořené grafické uživatelské prostředí pro obsluhu tohoto modelu. V poslední části jsou prezentovány výsledky měření a simulací.

# **KLÍČOVÁ SLOVA**

DAB, DMB, OFDM, DQPSK, simulace přenosu, přenosový kanál, vícecestné šíření, Dopplerův posuv, MATLAB

## **ABSTRACT**

This thesis deals with an analysis of a system called Digital Audio Broadcast and describes its mathematical model created in MATLAB program. In the first part basic blocks of a transmitter and a receiver are analyzed along with their principles. Then different types of transmission channels for static, portable and mobile receivers are described. The second part contains description of the DAB mathematical model itself. Individual blocks are described in the order of the DAB signal path, from the transmitter through the transmission channel to the receiver side. In this part the graphical user interface is also described. In the final part the results of experimental measurements and simulations are presented.

## **KEYWORDS**

DAB, DMB, OFDM, DQPSK, transmission simulation, transmission channel, multipath propagation, Doppler shift, MATLAB

KRESTA, Daniel Analýza přenosu mobilního digitálního rozhlasového vysílání: diplomová práce. Brno: Vysoké učení technické v Brně, Fakulta elektrotechniky a komunikačních technologií, Ústav radioelektroniky, 2016. 60 s. Vedoucí práce byl doc. Ing. Tomáš Kratochvíl, Ph.D.

### PROHLÁŠENÍ

Prohlašuji, že svou diplomovou práci na téma "Analýza přenosu mobilního digitálního rozhlasového vysílání" jsem vypracoval samostatně pod vedením vedoucího diplomové práce a s použitím odborné literatury a dalších informačních zdrojů, které jsou všechny citovány v práci a uvedeny v seznamu literatury na konci práce.

Jako autor uvedené diplomové práce dále prohlašuji, že v souvislosti s vytvořením této diplomové práce jsem neporušil autorská práva třetích osob, zejména jsem nezasáhl nedovoleným způsobem do cizích autorských práv osobnostních a/nebo majetkových a jsem si plně vědom následků porušení ustanovení  $\S 11$  a následujících autorského zákona č. 121/2000 Sb., o právu autorském, o právech souvisejících s právem autorským a o změně některých zákonů (autorský zákon), ve znění pozdějších předpisů, včetně možných trestněprávních důsledků vyplývajících z ustanovení části druhé, hlavy VI. díl 4 Trestního zákoníku č. 40/2009 Sb.

Brno . . . . . . . . . . . . . . . . . . . . . . . . . . . . . . . . . . . . . . . . . . . . . . . . .

podpis autora

# PODĚKOVÁNÍ

Rád bych poděkoval vedoucímu diplomové práce panu doc. Ing. Tomáši Kratochvílovi, Ph.D. a také panu Ing. Ladislavu Polákovi, Ph.D. za odborné vedení, konzultace, trpělivost a podnětné návrhy k práci.

Brno . . . . . . . . . . . . . . . . . . . . . . . . . . . . . . . . . . . . . . . . . . . . . . . . . podpis autora

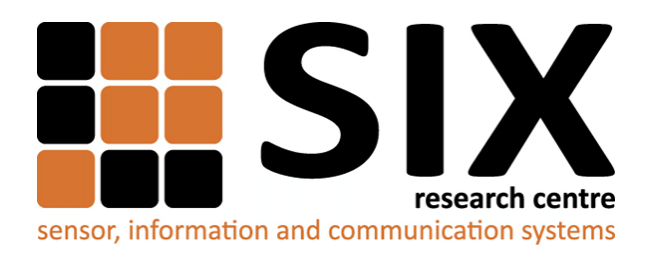

Faculty of Electrical Engineering and Communication Brno University of Technology Purkynova 118, CZ-61200 Brno Czech Republic http://www.six.feec.vutbr.cz

# PODĚKOVÁNÍ

Výzkum popsaný v této diplomové práci byl realizován v laboratořích podpořených z projektu [SIX;](http://www.six.feec.vutbr.cz) registrační číslo CZ.1.05/2.1.00/03.0072, operační program Výzkum a vývoj pro inovace.

Brno . . . . . . . . . . . . . . . . . . . . . . . . . . . . . . . . . . . . . . . . . . . . . . . . .

podpis autora

İ

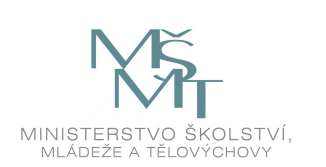

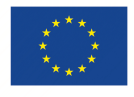

EVROPSKÁ UNIE EVROPSKÝ FOND PRO REGIONÁLNÍ ROZVOJ INVESTICE DO VAŠÍ BUDOUCNOSTI

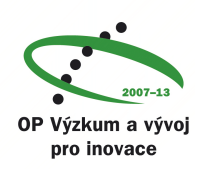

# **OBSAH**

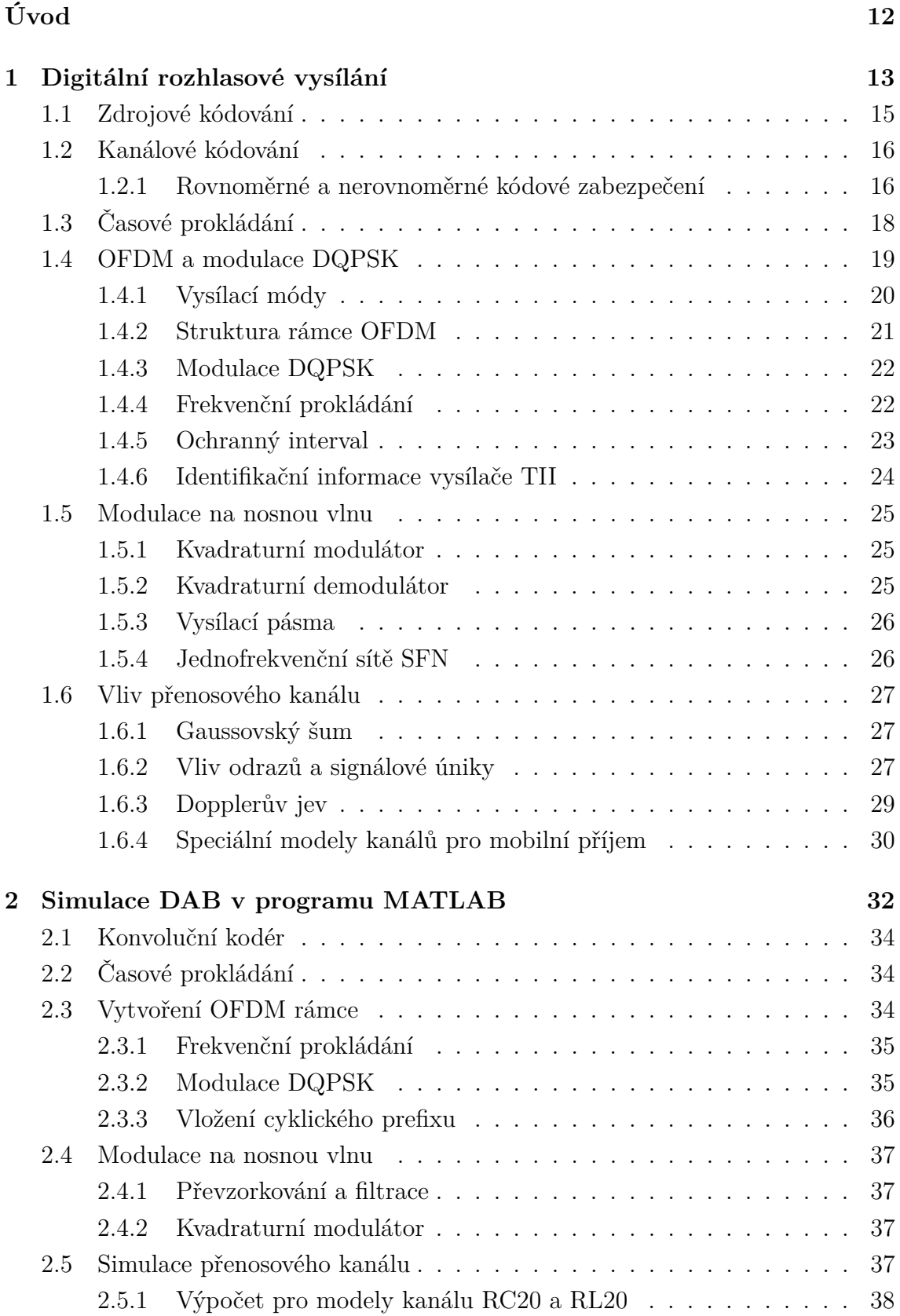

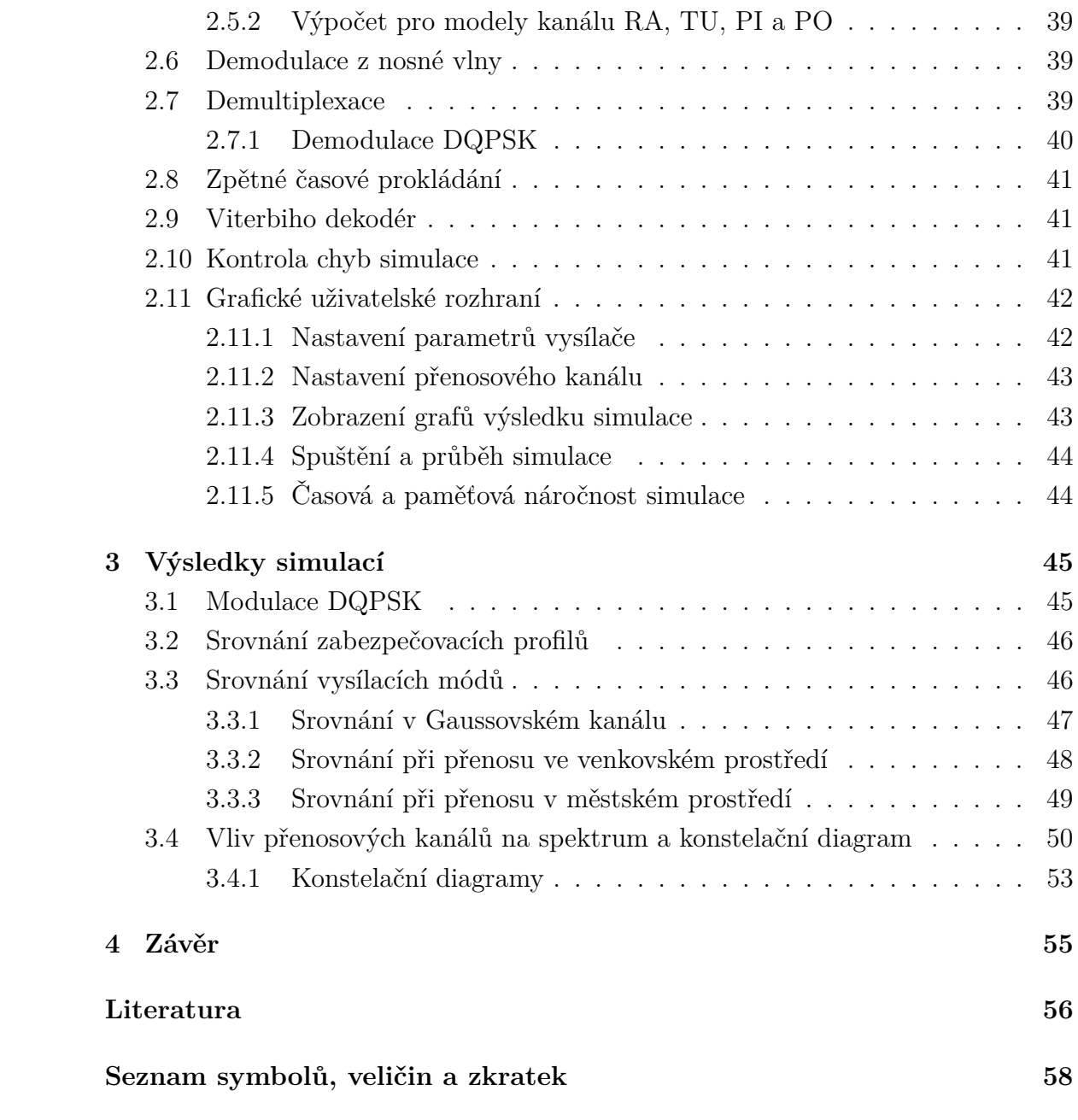

# **SEZNAM OBRÁZKŮ**

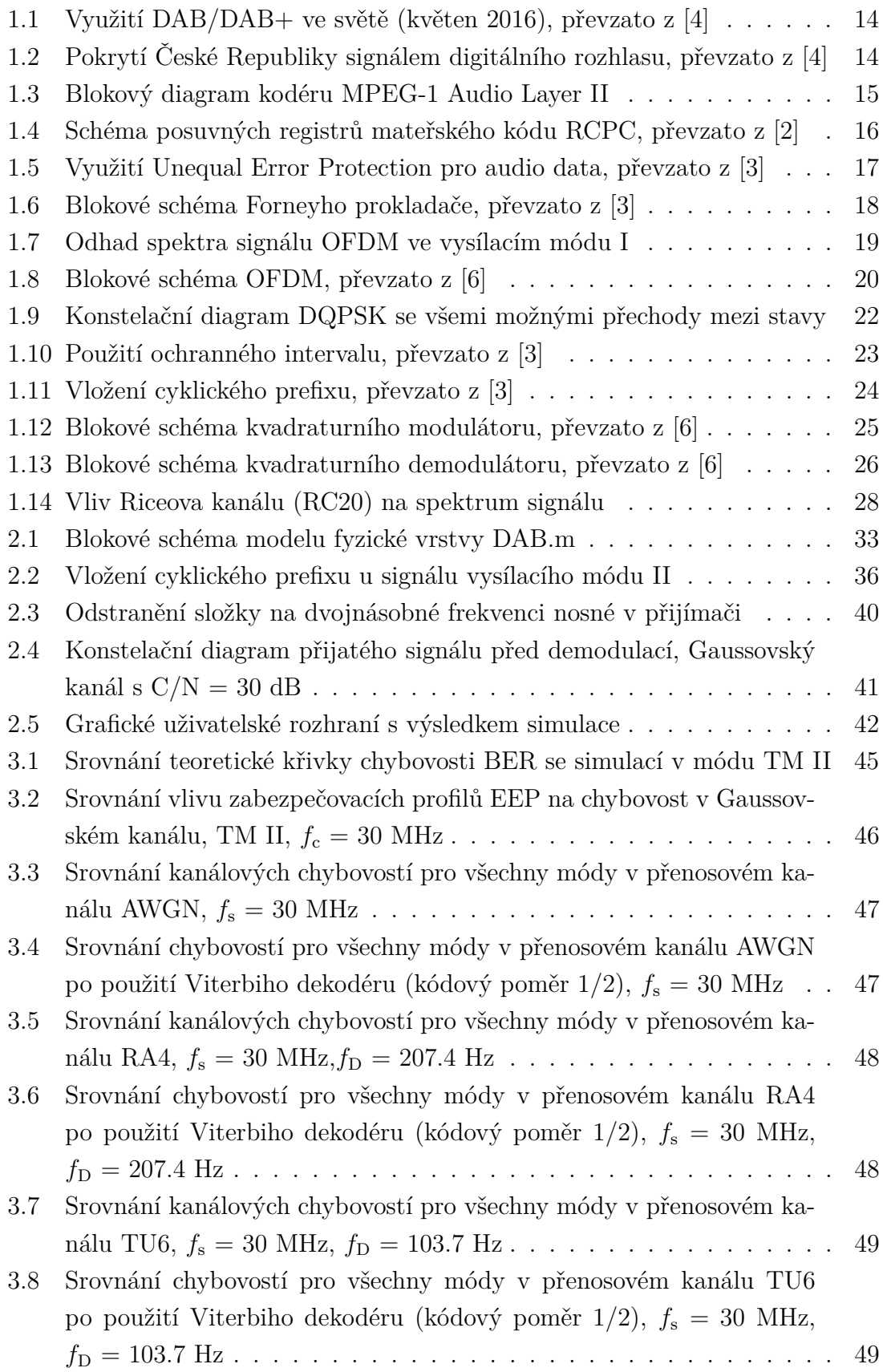

[3.9 Srovnání simulace a měření signálu při kanálu s AWGN s C/N = 40 dB](#page-50-1) 50 [3.10 Srovnání simulace a měření signálu při kanálu RA4 s C/N = 40 dB](#page-50-2) . 50 3.11 Srovnání simulace a měření signálu při kanálu RA6 s  $C/N = 40$  dB  $\,$ . 51 [3.12 Srovnání simulace a měření signálu při kanálu TU6 s C/N = 40 dB](#page-51-1) . 51 [3.13 Srovnání simulace a měření signálu při kanálu TU12 s C/N = 40 dB](#page-51-2) . 51 3.14 Vliv kanálu RC20 a RL20 s  $C/N = 40$  dB na spektrum signálu . . . . 52 3.15 Vliv kanálu PI a PO s  $C/N = 40$  dB na spektrum signálu  $\ldots$  . . . . . 52 3.16 Vliv kanálu AWGN s  $C/N = 40$  dB na konstelační diagram signálu . 53 3.17 Vliv kanálu RA4 a RA6 s  $C/N = 40$  dB na konstelační diagram signálu 53 [3.18 Vliv kanálu TU6 a TU12 s C/N = 40 dB na konstelační diagram signálu](#page-54-0) 54 [3.19 Vliv kanálu RC20 a RL20 s C/N = 40 dB na konstelační diagram](#page-54-1) [signálu](#page-54-1) . . . . . . . . . . . . . . . . . . . . . . . . . . . . . . . . . . . 54 3.20 Vliv kanálu PI a PO s  $C/N = 40$  dB na konstelační diagram signálu . 54

# **SEZNAM TABULEK**

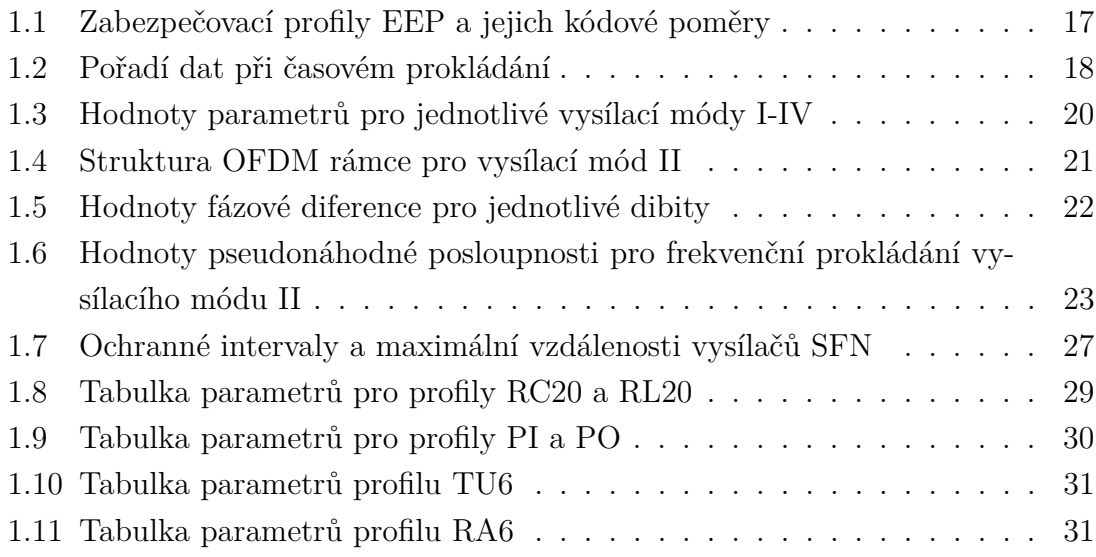

# **ÚVOD**

<span id="page-12-0"></span>Rozhlasové vysílání je velice rozšířeným a stále hojně využívaným přenosem informací a médií. Tak jako televizní vysílání prošlo v nedávné době procesem přechodu z analogového na digitální vysílání, objevila se potřeba pro inovaci i pro rozhlasové služby. V rámci projektu Eureka 147 byl představen systém DAB (digitální audio vysílání – Digital Audio Broadcasting), který má mít mnoho výhod oproti původnímu analogovému systému. Digitální rádio bylo navrženo především pro mobilní příjem, kdy se přijímač pohybuje určitou rychlostí (jako součást dopravního prostředku) ať už v rovinaté krajině s přímým dohledem na vysílač nebo v městské zástavbě, kde dochází k mnoha odrazům a vysílač nemusí být v přímém dohledu.

Protože se pomocí rozhlasového vysílání přenáší primárně zvuk (tedy hudba a mluvené slovo), využívá DAB audio kodek MPEG (skupina expertů pro pohyblivý obraz – Moving Pictures Experts Group), jmenovitě MPEG-1 Layer II. Tento kodek dokáže výrazně snížit datový tok pomocí aplikace vlastností lidského sluchu. Díky tomu je možné v určitém frekvenčním pásmu přenést více programů zároveň. Přesto je subjektivní kvalita přeneseného zvuku srovnatelná s poslechem CD. Protože je v jednom multiplexu větší počet programů, je mezi nimi snadnější a rychlejší přepínání bez nutnosti přelaďování.

Kromě zvukových služeb je DAB schopen přenášet i datové služby, jako například dopravní informace nebo dodatečné informace a obrázek alba pro aktuální skladbu, popřípadě rychlé nouzové informace.

Později byla představena vylepšená verze digitálního rádia zvaná DAB+, která přináší rozdíl pouze ve zvukovém kódování, kdy je použit efektivnější kodek MPEG-4 HE-AAC v2 (High Efficiency Advanced Audio Coding verze 2), Spectral Band Replication (SBR) a Parametric Stereo (PS).

Tato práce se zaměřuje především na fyzickou vrstvu DAB a vytvoření jejího simulačního modelu v MATLABu. Simulace obsahuje i vliv přenosového kanálu, který modeluje vliv širokopásmového šumu, vícecestného šíření s odrazy a Dopplerova posuvu.

V první části jsou rozebrány jednotlivé části cesty dat popřípadě signálu při přenosu DAB. Jedná se tedy o teoretickou část s rozborem standardu. V druhé části je pak popsán vytvořený program v MATLABu a také grafické uživatelské rozhraní. V této části jsou popsány jednotlivé části postupně tak, jak probíhá samotná simulace. V poslední třetí části jsou pak prezentovány výsledky simulací a další výstupy programu, jako grafy spekter a konstalačních diagramů.

# <span id="page-13-0"></span>**1 DIGITÁLNÍ ROZHLASOVÉ VYSÍLÁNÍ**

První pokusy o vývoj digitálního zvukového vysílání se objevily v 80. letech minulého století. Potřeba výzkumu a mezinárodní spolupráce v této oblasti dala vzniknout společné dohodě mezi 19 organizacemi z Německa, Spojeného království, Nizozemska a Francie. Tento projekt byl nazván Eureka 147. Zpočátku byly na vývoj nového systému velmi vysoké požadavky, především na kvalitní mobilní službu a příjem ve vyšších rychlostech, dále zvukovou kvalitu srovnatelnou s CD nosičem, spektrální efektivitu či nízký vysílací výkon.

Pro dostatečně efektivní zvukové kódování bylo použito standardu MPEG Layer II, také nazývaného MUSICAM. Pro přenosovou metodu byl vybrán kódovaný ortogonální frekvenčně dělený multiplex, známý pod zkratkou COFDM. Byla zvolena šířka pásma 1,5 MHz pro jeden DAB blok, dostačující pro jeden datový tok MPEG. V roce 1993 vydán první DAB standard s označením ETSI EN 300 401 [\[1\]](#page-56-5), který definuje charakteristiku signálu DAB, audio kódování, datové služby, multiplexaci, kanálové kódování a modulaci.

K projektu Eureka 147 se poté začaly přidávat další organizace. Počátkem roku 2000 došlo ke spojení s organizací WorldDAB Forum (v současnosti také nazývána WorldDMB Forum), která se dodnes stará o podporu digitálního rádia.

WorldDMB vyvinulo vylepšenou verzi systému zvanou DAB+ s cílem zvýšit efektivitu zdrojového audio kódování použitím MPEG-4 HE-AAC v2, který nabízí srovnatelnou zvukovou kvalitu s MUSICAM, ale s daleko nižším datovým tokem. Díky tomu se může zvýšit počet programů v jednom multiplexu a je v něm možné kombinovat programy DAB a DAB+.

Další systém DMB popisuje přenos TV vysílání pomocí DAB, je popsán standardem ETSI TS 102 428. Využívá transportní tok MPEG-2 TS, stejně jako standardy digitální televize. Protože však jeden DAB blok přenese pouze asi 1,5 Mbit/s dat, je vhodnější pro příjem digitální televize s menším obrazovým rozlišením pro mobilní přijímače. [\[2,](#page-56-2) [3\]](#page-56-3)

Současné rozšíření technologie DAB/DAB+ je naznačeno na obrázku [1.1.](#page-14-0) Státy, které jsou označené nejtmavší modrou barvou, již stabilně využívají DAB; státy označené středně tmavou modrou jsou ve fázi jeho testování nebo zavádění služeb a země označeny nejsvětlejší modrou projevily zájem o zavedení této technologie. Ostatní země označeny šedou barvou DAB odmítly a využívají jinou technologii (USA) nebo měly původně zájem, ale nakonec odstoupily (Kanada, Finsko, Indie), popřípadě zájem o digitální audio vysílání ještě neprojevily.

V České republice je ke květnu 2016 pokryto přibližně 58% obyvatelstva, jak je naznačeno na obrázku [1.2](#page-14-1) (poslední aktualizace: květen 2015). Digitální vysílání provozují tři operátoři: RTI cz s.r.o. (na mapě pokrytí obě zelené barvy), České Ra-

<span id="page-14-0"></span>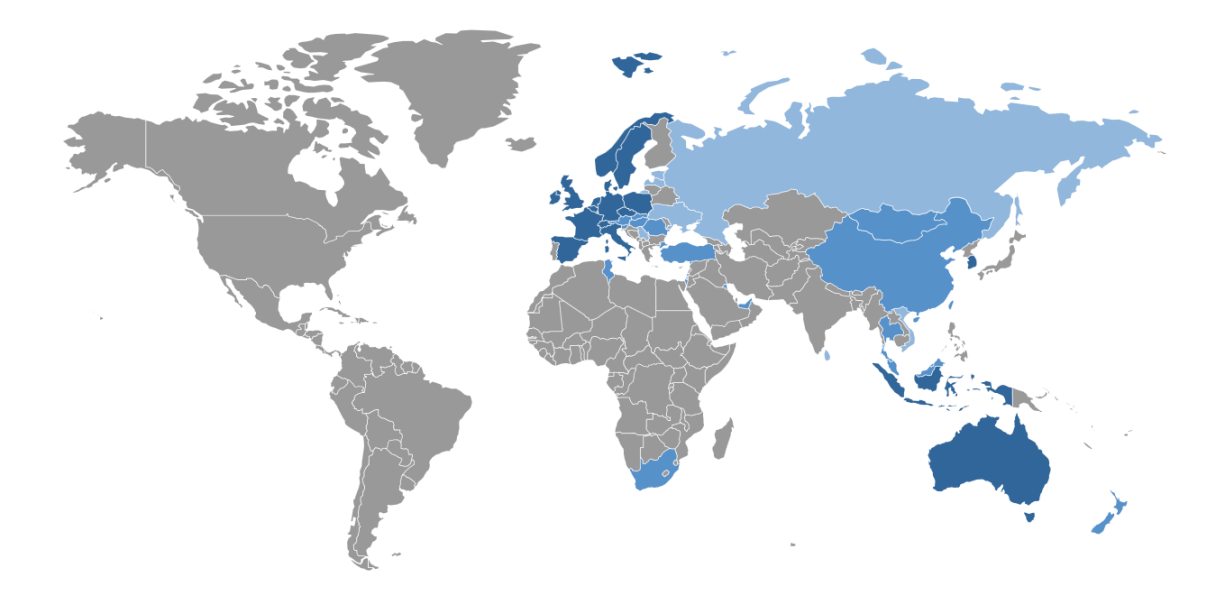

Obr. 1.1: Využití DAB/DAB+ ve světě (květen 2016), převzato z [\[4\]](#page-56-1)

diokomunikace a.s. (v provozu pouze vysílače v Praze) a TELEKO s.r.o. (na mapě pokrytí modrozelená barva označuje pokrytí v pásmu L a světle modrá v III. televizním pásmu). Současně s digitálním vysíláním pokračuje provoz analogového rozhlasu, který nemá oproti analogové televizi stanovené datum přerušení vysílání. [\[4,](#page-56-1) [5\]](#page-56-6)

<span id="page-14-1"></span>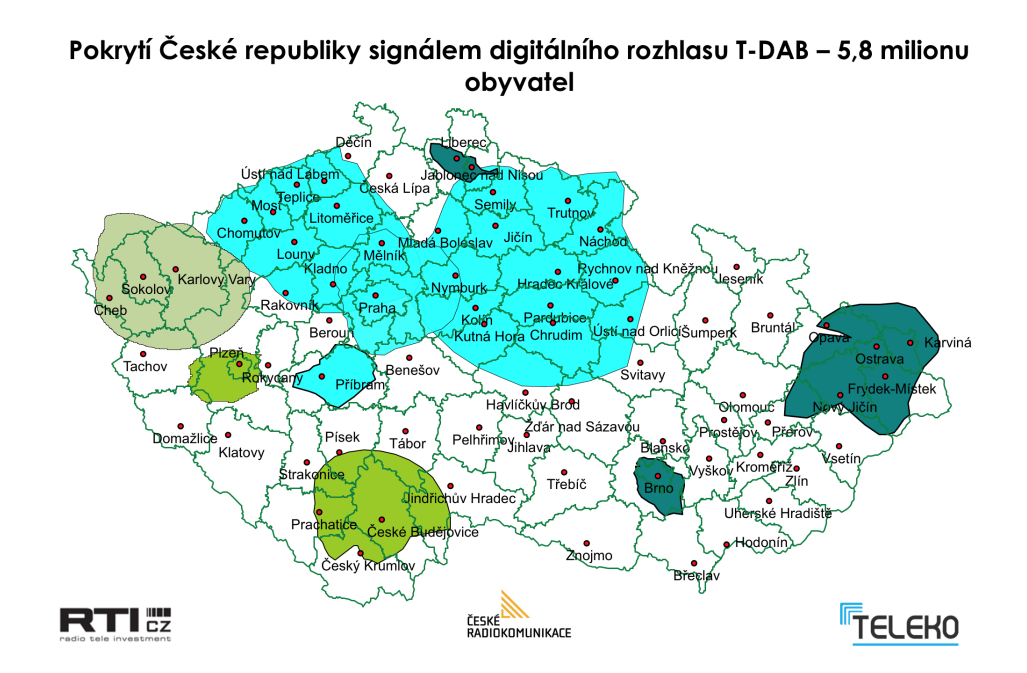

Obr. 1.2: Pokrytí České Republiky signálem digitálního rozhlasu, převzato z [\[4\]](#page-56-1)

## <span id="page-15-0"></span>**1.1 Zdrojové kódování**

Přenos zvuku v DAB je omezen především šířkou pásma a typem modulace, a proto má multiplex velmi omezený datový tok, a to přibližně 1,2 Mbit/s užitečných dat. Při použití 16-bitové PCM se vzorkovací frekvencí 48 kHz vzniká datový tok 768 kbit/s, což jsou 2/3 kapacity jednoho DAB kanálu. Pro snížení datového toku se proto používá audio kodek MPEG-1 Audio Layer II (blokové schéma na obrázku [1.3\)](#page-15-1), který odstraňuje redundance a irelevance audio signálu pomocí psychoakustického modelu lidského sluchu.

<span id="page-15-1"></span>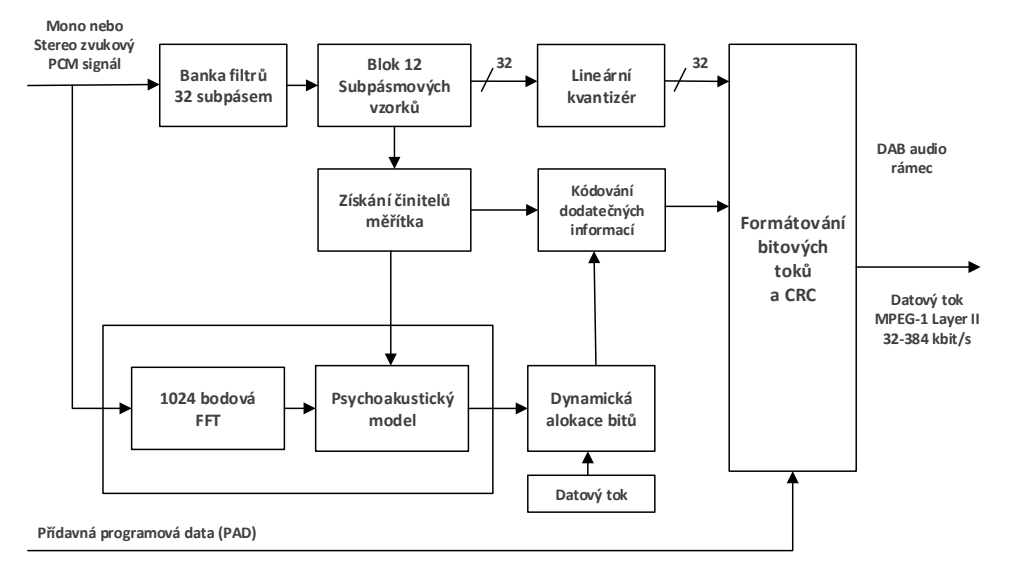

Obr. 1.3: Blokový diagram kodéru MPEG-1 Audio Layer II

Audio signál je pomocí banky pásmových filtrů rozdělen do 32 frekvenčních subpásem. Jednotlivá pásma jsou dynamicky kódována na základě informace o maskovacím prahu, který je určen psychoakustickým modelem a výraznými maskovacími složkami spektra audio signálu. Informace o kvantizaci jednotlivých pásem je pak jako přídavná informace multiplexována ke kódovaným datům jednotlivých pásem. Výsledný datový tok pak může být 32 až 384 kbitů za sekundu.

Vzhledem k tomu, že kódování zvuku se od doby prvního vydání standardu DAB výrazně změnilo a zefektivnilo, bylo v pokročilém systému DAB+ využito kodéru MPEG-4 HE-AAC v2. Tento kodér využívá Advanced Audio Coding s vysokou efektivitou spolu se spektrální replikací spektra SBR, kde je přesouvána část spektra s nižšími frekvencemi do části s vyššími frekvencemi, a zde je tato část spektra tvarována, aby odpovídala původnímu spektru. Informace o tomto tvarování obálky může být účinněji kódována než při kódování celého spektra. Dále je využíváno Parametric Stereo umožňující k mono kanálu dodatečně zakódovat rozdíly mezi stereo kanály a tím ušetřit datový tok. [\[2\]](#page-56-2)

### <span id="page-16-0"></span>**1.2 Kanálové kódování**

Ochranu proti chybovosti v DAB zajišťuje vysílač použitím dopředné chybové korekce FEC (Forward Error Correction) v podobě Rate Compatible Punctured Convolutional (RCPC) kodéru. Dojde k několikanásobnému zvýšení datového toku, které však účinně zabezpečí přenášená data. Používá se jednotný kodér s nízkým kódovým poměrem, zvaný mateřský, jehož blokový diagram je na obrázku [1.4.](#page-16-2) Tento mateřský kodér má kódový poměr  $1/4$ , tedy z jednoho vstupního bitu  $a_i$  vytvoří čtveřici kódovaných bitů  $x_{0,i}, x_{1,i}, x_{2,i}$  a  $x_{3,i}$ .

<span id="page-16-2"></span>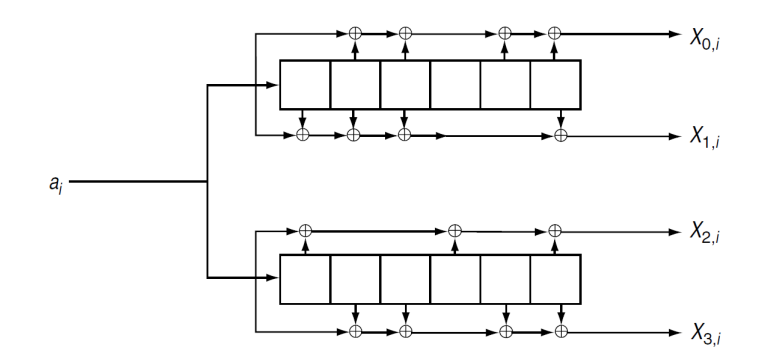

Obr. 1.4: Schéma posuvných registrů mateřského kódu RCPC, převzato z [\[2\]](#page-56-2)

Z takto vytvořené matice mateřského kódu mohou být vytvořeny takzvané dceřinné kódy (daughter codes) vynecháním určitých bitů. Tento proces se nazývá tečkování (puncturing). Pokud by se tedy použily pouze první tři kódované bity a čtvrtý se vypustil, výsledný dceřinný kód by měl kódový poměr 1/3. Podle standardu DAB je možné použít až 24 různých kódových poměrů od nejvyššího 8/9, které však zabezpečuje data nejnižší mírou, až po nejvyšší 8/32 (tedy 1/4), které je naopak z pohledu zabezpečení nejúčinnější, ale přináší největší zvýšení datového toku. Kodér tak umožňuje použití více různých kódových poměrů s tím, že pro opravu chyb na přijímači stačí jediný dekodér.

#### <span id="page-16-1"></span>**1.2.1 Rovnoměrné a nerovnoměrné kódové zabezpečení**

Ve skutečnosti se však používají kombinace více kódových poměrů. Například u dat rychlého informačního kanálu FEC (Fast Information Channel) je větší část dat zakódována s poměrem 8/24 a zbylá část s poměrem 8/23. Podobně to platí i pro data kanálu hlavních služeb MSC (Main Service Channel), kde může být určitý typ dat zabezpečen více než jiný typ. Může tak být použit nízký kódový poměr (8/24) tam, kde je požadováno nižší BER (Bit Error Rate - bitová chybovost), jako například u hlavičky audio rámce. Naopak u částí nejméně náchylných na chyby, například

u vzorků jednotlivých subpásem, může být použit vyšší kódový poměr (8/14). Příklad využití UEP pro audio data je uveden na obrázku [1.5.](#page-17-0) Tomuto se říká Unequal Error Protection (UEP), tedy nerovnoměrné kódové zabezpečení. Přesné hodnoty zabezpečení pro jednotlivé části specifikují zabezpečovací profily P. U UEP je zabezpečovacích profilů pět a každý určuje použití jiného kódového poměru pro různé datové toky.

<span id="page-17-0"></span>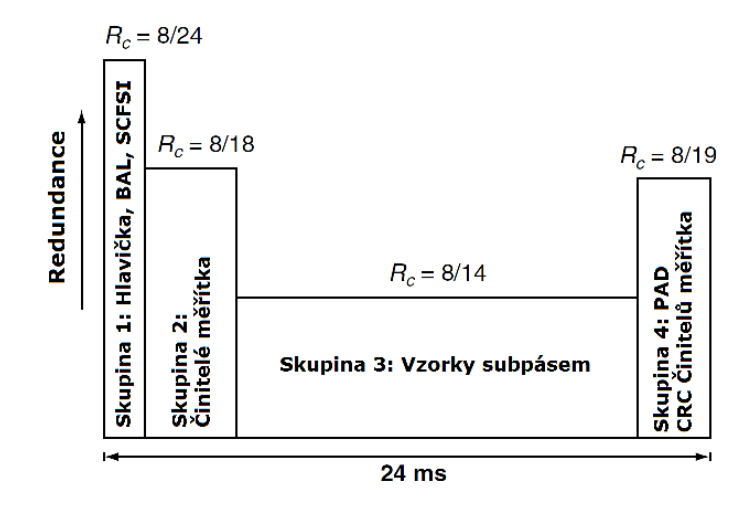

Obr. 1.5: Využití Unequal Error Protection pro audio data, převzato z [\[3\]](#page-56-3)

Alternativou UEP je rovnoměrné kódové zabezpečení EEP (Equal Error Protection). I zde jsou definovány zabezpečovací profily, tentokrát je jich osm, a to čtyři pro násobky 8 kbit/s (1A, 2A, 3A a 4A) a čtyři pro násobky 32 kbit/s (1B, 2B, 3B a 4B). Výsledné kódové poměry pro jednotlivé profily EEP jsou uvedeny v tabulce [1.1.](#page-17-1) [\[1,](#page-56-5) [2\]](#page-56-2)

| profil | kódový poměr | profil | kódový poměr |
|--------|--------------|--------|--------------|
| 1 A    | 1/4          | 1B     | 4/9          |
| 2A     | 3/8          | 2B     | 4/7          |
| 3A     | 1/2          | 3B     | 2/3          |
| 4Α     | 3/4          | 4B     |              |

<span id="page-17-1"></span>Tab. 1.1: Zabezpečovací profily EEP a jejich kódové poměry

Ekvivalentním blokem na přijímači ke konvolučnímu kodéru je Viterbiho dekodér, který je schopný opravit chyby způsobené v přenosovém kanálu. Díky použití vytečkování v kodéru je použit společný mateřský kód a může být použit jednotný dekodér pro různé kódové poměry a nerovnoměrné či rovnoměrné zabezpečení.

# <span id="page-18-0"></span>**1.3 Časové prokládání**

Pokud se však v přeneseném datovém toku objeví shlukové chyby (například vlivem úniku v přenosovém kanálu), může mít dekodér přijímače problém tyto chybné shluky opravit. Proto je potřeba tyto chyby rozprostřít do většího časového úseku použitím prokládání.

Časové prokládání je provedeno blokem zvaným Forneyho konvoluční prokladač (obrázek [1.6\)](#page-18-1). Zde dojde k nashromáždění určitého počtu bitů, které se následně vyšlou v definovaném pořadí. Na přijímací straně jsou bity přeskládány zpět do správného pořadí a případné shlukové chyby jsou rozprostřeny. Navíc je zajištěno, že po průchodu oběma bloky má každý bit daného rámce prokladače stejné zpoždění. Toto zpoždění je nejvýraznější ze všech bloků vysílače a přijímače, přesto je však použití prokladače výhodné pro jeho schopnost potlačit projevy hlubokých úniků přenosového kanálu. [\[2,](#page-56-2) [3\]](#page-56-3)

<span id="page-18-1"></span>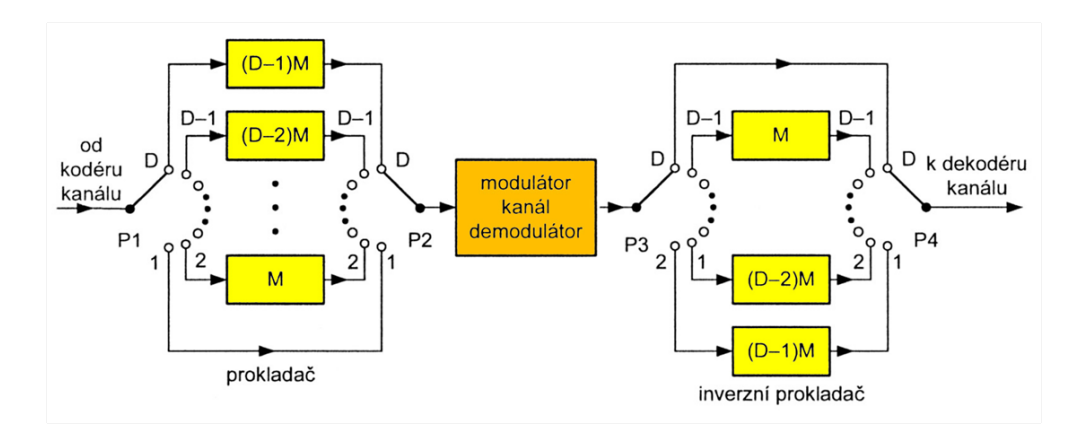

Obr. 1.6: Blokové schéma Forneyho prokladače, převzato z [\[3\]](#page-56-3)

<span id="page-18-2"></span>Pořadí přeskládání pro každých 16 bitů je uvedeno v tabulce [1.2.](#page-18-2) [\[1\]](#page-56-5)

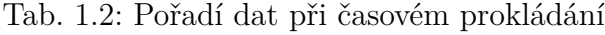

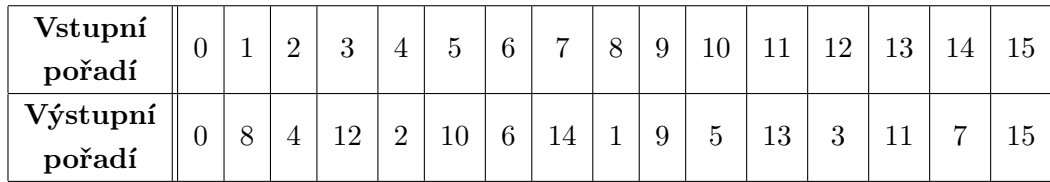

# <span id="page-19-0"></span>**1.4 OFDM a modulace DQPSK**

Ortogonálně frekvenčně dělený multiplex patří do systémů s více nosnými vlnami MCM (Multi-Carrier Modulation), které rozdělují vstupní datový tok do  $K$  pomalejších toků a modulují je na K subnosných s vhodnými frekvenčními rozestupy  $\Delta f$ . Pro dostatečně velké  $K$  je možné, aby symbolová délka  $T<sub>S</sub>$  byla větší než délka odrazu v přenosovém kanálu, a tím bylo dosaženo vyšší odolnosti proti ISI. Další značná výhoda tohoto multiplexu je jeho odolnost vůči selektivnímu úniku úzkopásmovému rušení. Odhad spektra OFDM je zobrazen na obrázku [1.7.](#page-19-1)

<span id="page-19-1"></span>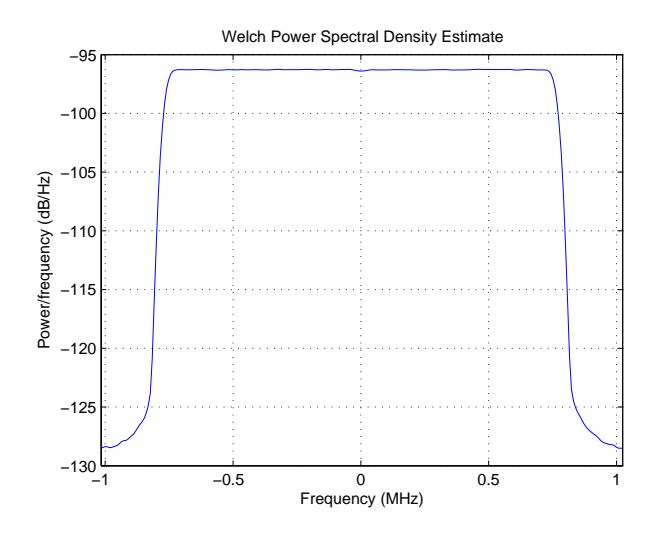

Obr. 1.7: Odhad spektra signálu OFDM ve vysílacím módu I

OFDM má vysokou spektrální účinnost, protože jednotlivé subnosné se mohou překrývat, aniž by se navzájem rušily. Tato vlastnost je dána ortogonalitou mezi jednotlivými nosnými.

V bloku OFDM (obrázek [1.8\)](#page-20-1) je nejdříve sériový datový tok rozdělen do paralelních větví, kde jsou data mapována pomocí diferenční QPSK modulace a následně modulována na jednotlivé nosné. Kvůli potřebě velkého počtu jednotlivých modulátorů pro každou subnosnou bývá tato část bloku nahrazena použitím IFFT (Inverse fast Fourier transform - Inverzní rychlá Fourierova transformace). Následně je K paralelních toků sečteno do jednoho, poté je za každý vzniklý OFDM symbol vložen cyklický prefix a nakonec může být do každého nulového symbolu vložena identifikační informace o vysílači TII.

Na přijímači je proces demodulace obrácený, tedy dojde k odstranění dat cyklického prefixu, signál je rozdělen na jednotlivé nosné pomocí rychlé Fourierovy transformace FFT. Poté jsou jednotlivé signály demodulovány DQPSK a sjednoceny do výsledného datového toku. [\[2,](#page-56-2) [6\]](#page-56-4)

<span id="page-20-1"></span>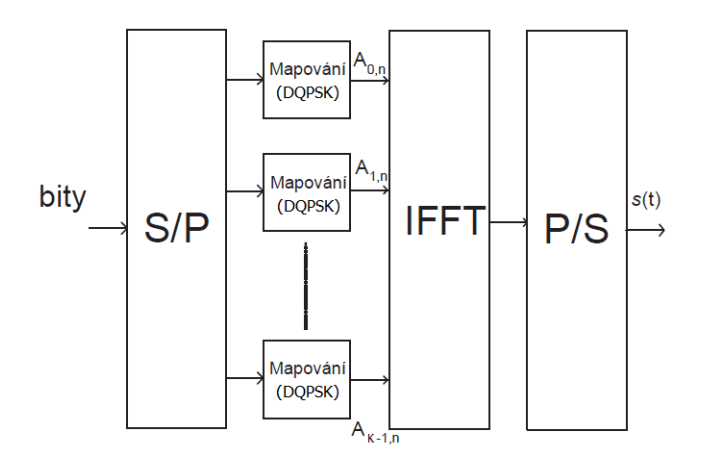

Obr. 1.8: Blokové schéma OFDM, převzato z [\[6\]](#page-56-4)

#### <span id="page-20-0"></span>**1.4.1 Vysílací módy**

Standard pro DAB definuje čtyři různé přenosové módy s různými parametry tvorby rámce OFDM (tabulka [1.3\)](#page-20-2) a přidělenými rádiovými pásmy (více v kapitole [1.5.3\)](#page-26-0). Liší se především počet aktivních subnosných  $K$ , délka nulového symbolu  $T_{\text{NULL}}$ a délka jednoho OFDM symbolu  $T<sub>S</sub>$ . S tím souvisí i vzdálenost mezi subnosnými  $\Delta f$  a délka ochranného intervalu  $T_{\text{GI}}$ . Časové parametry jsou udávány v násobcích základní periody  $T = 1/2048000$  s a v přibližných časových údajích.

<span id="page-20-2"></span>Tab. 1.3: Hodnoty parametrů pro jednotlivé vysílací módy I-IV

| Parametr       | TM I            | TM II         | TM III        | TM IV         |
|----------------|-----------------|---------------|---------------|---------------|
| L              | 76              | 76            | 153           | 76            |
| K              | 1536            | 384           | 192           | 786           |
| $T_{\rm NULL}$ | 2656 T          | 664 T         | 345 T         | 1328 T        |
|                | $\sim$ 1,297 ms | $\sim$ 324 µs | $\sim$ 168 µs | $\sim 648$ µs |
| $T_{\rm S}$    | 2552 T          | 638 T         | 319 T         | 1276 T        |
|                | $~1,246$ ms     | $\sim$ 312 µs | $\sim$ 156 µs | $\sim 623$ us |
|                | 504 T           | 126 T         | 63 T          | 252 T         |
| $T_{\rm GI}$   | $\sim$ 246 µs   | $\sim 62$ µs  | $\sim$ 31 µs  | $\sim$ 123 µs |
|                | $1$ kHz         | 4 kHz         | 8 kHz         | $2$ kHz       |

Vysílací mód TM I s nejdelší symbolovou délkou  $T_s$  se využívá především v sítích vysílačů vzájemně vzdálených do 60 km, tedy především v rovinatých a mimoměstských oblastech, kde jsou pravděpodobná dlouhá echa. Vysílací mód TM II s kratší délkou symbolu je vhodnější do hustější lokální sítě. Oba tyto módy jsou určeny pro pozemní vysílání T-DAB. Třetí vysílací mód TM III byl pak navržen pro satelitní přenos S-DAB, kde se neočekávají dlouhé odrazy. Poslední mód TM IV je pak jakýmsi kompromisem mezi módem I a II. [\[2,](#page-56-2) [3,](#page-56-3) [7\]](#page-56-7)

#### <span id="page-21-0"></span>**1.4.2 Struktura rámce OFDM**

Každý rámec obsahuje určitý počet symbolů OFDM, jejíchž počet je určen typem vysílacího módu TM (Transmission Mode). Prvním symbolem rámce je vždy nulový symbol s délkou  $T_{\text{NULL}}$ , který je po celou dobu trvání roven nule. Tento symbol slouží k synchronizaci přijímače a při použití TII je využíván také k přenosu informace o vysílači.

Následuje fázově referenční symbol PR, který určuje počáteční referenci pro diferenční modulaci DQPSK. Hodnota tohoto symbolu je určena rovnicí:

$$
z_{1,k} = \begin{cases} e^{j\varphi_k} & \text{pro } -\frac{K}{2} \le k < 0 \text{ a } 0 < k \ge \frac{K}{2} \\ 0 & \text{pro } k = 0 \end{cases}
$$
 (1.1)

kde k je pořadí subnosné, K je celkový počet subnosných a hodnota  $\varphi_k$  je dána rovnicí:

$$
\varphi_k = \frac{\pi}{2}(h_{i,k-k'} + n),
$$
\n(1.2)

<span id="page-21-1"></span>kde jsou hodnoty  $i, k'$  a  $n$  závislé na hodnotě subnosné  $k$  a jsou spolu s funkcí  $h_{i,j}$ definovány v tabulkách standardu ETSI pro DAB.

|                 | l | $\theta$         | 1                      | $\overline{2}$ | 3            | .        | 75            | 76            |
|-----------------|---|------------------|------------------------|----------------|--------------|----------|---------------|---------------|
| $k_{\parallel}$ |   | Null             | <b>PR</b>              |                |              |          |               |               |
| $-192$          |   | 0                | $e^{\pi j}$            | $z_{2,-192}$   | $z_{3,-192}$ | .        | $z_{75,-192}$ | $z_{76,-192}$ |
| $-191$          |   | $\boldsymbol{0}$ | $e^{2\pi i}$           | $z_{2,-191}$   | $z_{3,-191}$ | .        | $z_{75,-191}$ | $z_{76,-191}$ |
| $-190$          |   | $\overline{0}$   | $e^{\pi i}$            | $z_{2,-190}$   | $z_{3,-190}$ | .        | $z_{75,-190}$ | $z_{76,-190}$ |
|                 |   |                  | $\bullet$              |                |              |          |               |               |
| $-1$            |   | $\overline{0}$   | $e^{\pi i}$            | $z_{2,-1}$     | $z_{3,-1}$   | $\cdots$ | $z_{75,-1}$   | $z_{76,-1}$   |
| $\overline{0}$  |   | $\overline{0}$   | $\overline{0}$         | 0              | $\theta$     | .        | 0             | 0             |
| 1               |   | $\overline{0}$   | $e^{0}$                | $z_{2,1}$      | $z_{3,1}$    | $\cdots$ | $z_{75,1}$    | $z_{76,1}$    |
|                 |   |                  |                        | $\ddot{\cdot}$ |              |          |               |               |
| 191             |   | $\overline{0}$   | $e^{3\pi i}$           | $z_{2,191}$    | $z_{3,191}$  | .        | $z_{75,191}$  | $z_{76,191}$  |
| 192             |   | $\overline{0}$   | $e^{\frac{3\pi i}{2}}$ | $z_{2,192}$    | $z_{3,192}$  | .        | $z_{75,192}$  | $z_{76,192}$  |

Tab. 1.4: Struktura OFDM rámce pro vysílací mód II

Zbytek symbolů rámce  $z_{l,k}$  obsahuje užitečná data namodulovaná na jednotlivé subnosné pomocí modulace DQPSK. Struktura jednoho rámce OFDM druhého vysílacího módu je naznačena v tabulce [1.4.](#page-21-1) [\[1\]](#page-56-5)

#### <span id="page-22-0"></span>**1.4.3 Modulace DQPSK**

Diferenční kvadraturní fázové klíčování kombinuje vlastnosti QPSK (Quadriphase-Phase Shift Keying, často také Qadrature-Phase Shift Keying) a diferenciálního kódování. Fáze  $n$ -tého symbolu odpovídá hodnotě:

<span id="page-22-4"></span>
$$
\phi(n) = \phi(n-1) + \Delta\phi(n),\tag{1.3}
$$

<span id="page-22-3"></span>kde hodnota  $\Delta\phi(n)$  odpovídá hodnotám uvedeným v tabulce [1.5.](#page-22-3)

| $\Delta\phi(n)$ | $\pi/4$   $3\pi/4$ | $-3\pi/4$ |  |
|-----------------|--------------------|-----------|--|
| I složka        |                    |           |  |
| Q složka        |                    |           |  |

Tab. 1.5: Hodnoty fázové diference pro jednotlivé dibity

<span id="page-22-2"></span>Hodnota stavů tak v ideálním případě nabývá osmi různých hodnot posunutých o 45°, jak je vidět na obrázku [1.9](#page-22-2) a přechod mezi těmito symboly v ideálním případě neprojde nulou. Tato modulace je také často nazývána modulace  $\pi/4$ -DQPSK. [\[1,](#page-56-5) [6\]](#page-56-4)

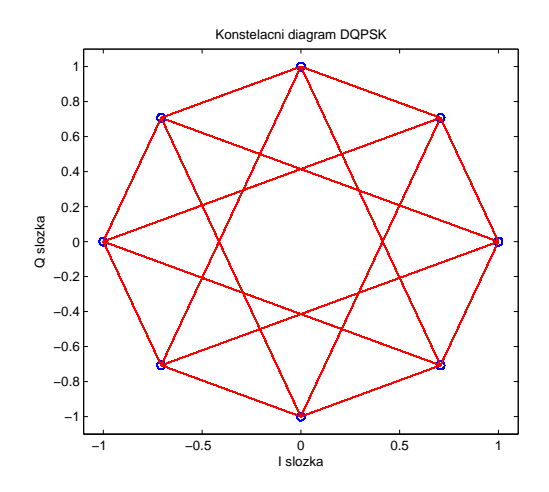

Obr. 1.9: Konstelační diagram DQPSK se všemi možnými přechody mezi stavy

#### <span id="page-22-1"></span>**1.4.4 Frekvenční prokládání**

Během vkládání symbolů na jednotlivé nosné dochází k jejich přeskupení podle definované pseudonáhodné posloupnosti. Norma ETSI pro DAB definuje vztah mezi indexem nosné *n* vstupních symbolů  $q_{l,n}$  a indexem nosné *k* výstupních symbolů  $y_{l,k}$ , kdy jsou tyto symboly uspořádány podle rovnice:

$$
y_{l,k} = q_{l,n}, \quad \text{kde } l = 2, 3, 4, \dots, L. \tag{1.4}
$$

Vztah mezi těmito indexy je dán rovnicí  $k = F(n)$ , kde F je funkce, která je definována pro každý vysílací mód zvlášť. Postup pro výpočet této funkce je uveden dále v kapitole [2.3.1.](#page-35-0) Příklad relační funkce  $F(n)$  pro druhý vysílací mód je uveden v tabulce [1.6.](#page-23-2) [\[1\]](#page-56-5)

<span id="page-23-2"></span>Tab. 1.6: Hodnoty pseudonáhodné posloupnosti pro frekvenční prokládání vysílacího módu II

| $\vert \mathbf{k} = \mathbf{F}(\mathbf{n}) \vert$ -129 -14 -55 -76 163  10 -116 155 94 -187 |  |  |  |  |  |  |
|---------------------------------------------------------------------------------------------|--|--|--|--|--|--|

#### <span id="page-23-0"></span>**1.4.5 Ochranný interval**

Po průchodu signálu kanálem s vícecestným šířením je celkový signál na přijímači součtem hlavního signálu a zpožděných odrazů, čímž mezi jednotlivými symboly dochází k rušení, tzv. ISI, a tím i ke zvýšení chybovosti přenosu. Pro velmi účinné potlačení tohoto jevu je použit ochranný interval o délce  $T_{\text{GI}}$ . Vkládá se na vysílací straně za blokem IFFT mezi jednotlivé symboly OFDM.

<span id="page-23-1"></span>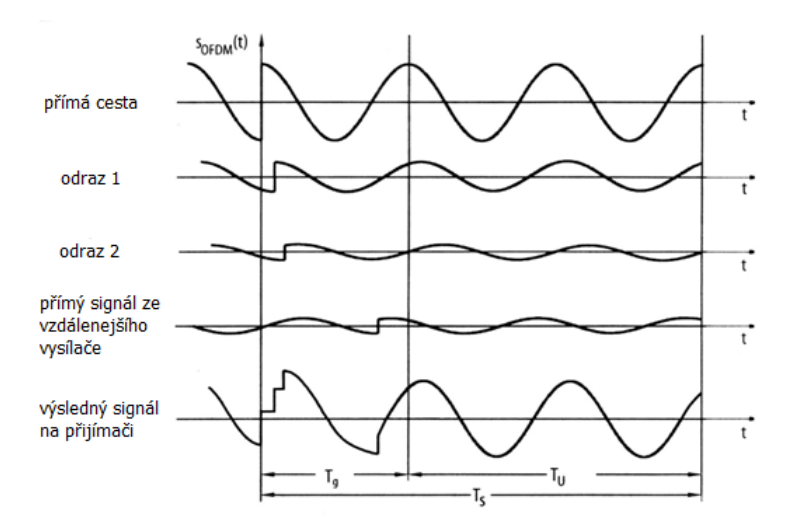

Obr. 1.10: Použití ochranného intervalu, převzato z [\[3\]](#page-56-3)

Pokud na přijímač dorazí více zpožděných signálů, jejichž zpoždění je kratší než doba ochranného intervalu, pak konce jejich symbolů nezasahují do začátku následujících symbolů přímé cesty, ale pouze do ochranného intervalu mezi symboly a nezpůsobují pak mezisymbolové rušení. Na přijímači je pak příslušný ochranný interval odstraněn a jednotlivé příspěvky zpožděných signálů během doby symbolu OFDM již neinterferují, jak je vidět na obrázku [1.10.](#page-23-1)

Protože DAB pracuje v jednofrekvenčních sítích SFN (Single Frequency Network), můžou na přijímači způsobovat ISI také signály z ostatních vysílačů. Tento jev proto musí být zohledněn při návrhu sítě vysílačů.

Ve standardu DAB je po dobu  $T_{\text{GI}}$  před každý symbol OFDM vložena jeho koncová část, jak je naznačeno na obrázku [1.11.](#page-24-1) Délka cyklického prefixu GI je 63*/*256 z délky jednoho symbolu OFDM, často je také uváděno 1/4. Celková doba trvání  $T<sub>S</sub>$  symbolu je pak součtem doby trvání užitečného symbolu a doby trvání ochranného intervalu  $T_{\text{NULL}}$ . Výhodou použití cyklického prefixu je kromě zamezení ISI také možnost synchronizace na přijímači. Protože se úsek cyklického prefixu během OFDM symbolu dvakrát opakuje, může být pomocí autokorelace nalezen začátek užitečné části symbolu.

<span id="page-24-1"></span>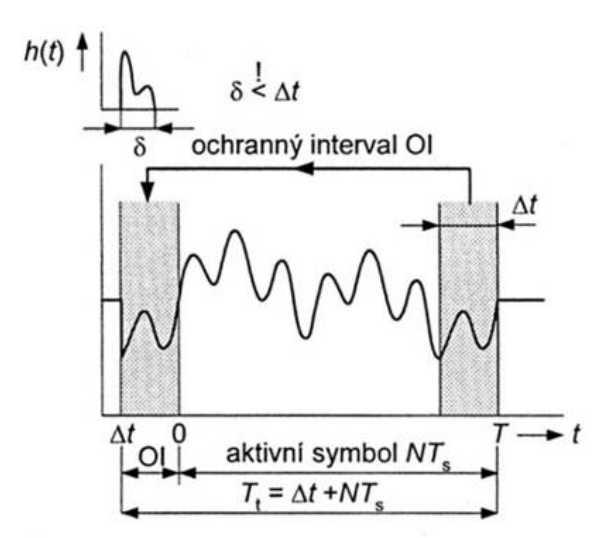

Obr. 1.11: Vložení cyklického prefixu, převzato z [\[3\]](#page-56-3)

#### <span id="page-24-0"></span>**1.4.6 Identifikační informace vysílače TII**

Tato informace může být přenášena v každém druhém nulovém symbolu a umožňuje přijímači identifikovat každého vysílače v síti SFN. TII může být využita pro určení přibližné geografické polohy přijímače. [\[2\]](#page-56-2)

## <span id="page-25-0"></span>**1.5 Modulace na nosnou vlnu**

Data vystupující z OFDM bloku jsou komplexní, proto se jejich reálná a imaginární složka (DIQ) moduluje pomocí kvaraturního modulátoru.

#### <span id="page-25-1"></span>**1.5.1 Kvadraturní modulátor**

In-phase složka  $s_I$  a Quadrature složka  $s_Q$  je namodulována na nosnou frekvenci  $f_c$ podle vztahu:

$$
s(t) = s_i(t)\cos(2\pi f_c t) - s_q(t)\sin(2\pi f_c t). \tag{1.5}
$$

<span id="page-25-3"></span>Aplikací této rovnice vznikne kvadraturní modulátor, jehož blokové schéma je uvedeno na obrázku [1.12.](#page-25-3)

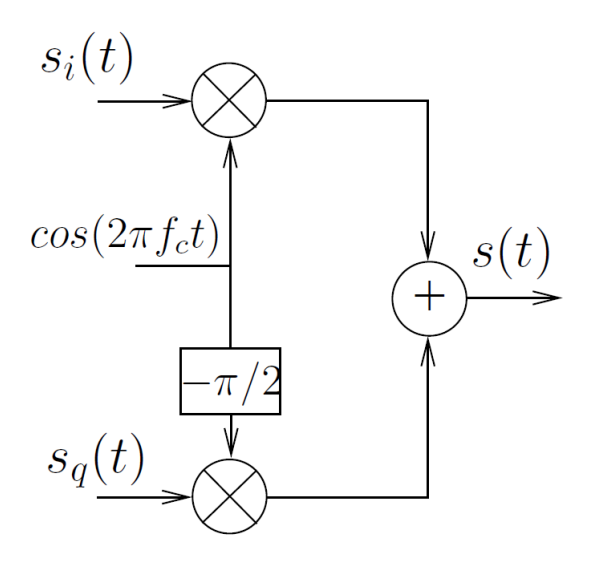

Obr. 1.12: Blokové schéma kvadraturního modulátoru, převzato z [\[6\]](#page-56-4)

#### <span id="page-25-2"></span>**1.5.2 Kvadraturní demodulátor**

Na přijímači jsou pak jednotlivé složky získány vynásobením signálem  $cos(2\pi f_c t)$ nebo sin $(2\pi f_c t)$  a tím vznikne:

$$
2s(t)\cos(2\pi f_c t) = s_i(t) + s_i(t)\cos(4\pi f_c t) - s_q(t)\sin(4\pi f_c t), \qquad (1.6)
$$

pro In-phase složku, popřípadě:

$$
2s(t)\sin(2\pi f_c t) = -s_q(t) + s_i(t)\sin(4\pi f_c t) + s_q(t)\cos(4\pi f_c t),
$$
 (1.7)

pro Quadrature složku.

<span id="page-26-2"></span>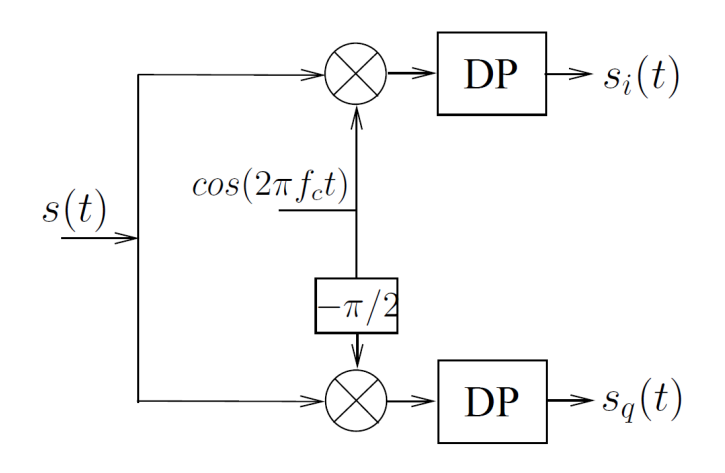

Obr. 1.13: Blokové schéma kvadraturního demodulátoru, převzato z [\[6\]](#page-56-4)

Vzniklý signál tedy obsahuje kromě složek  $s_I$  a  $s_Q$  také složky na dvojnásobném nosném kmitočtu  $f_c$  a proto musí být použit filtr typu dolní propust. Celý tento postup je naznačen na blokovém schématu na obrázku [1.13.](#page-26-2) [\[6\]](#page-56-4)

#### <span id="page-26-0"></span>**1.5.3 Vysílací pásma**

Každý vysílací mód je určen pro jiné použití a tak je vhodný i pro dané vysílací pásmo. Vysílací mód TM I je určen pro vysílání v I., II. a III. televizním pásmu v sítích SFN (popsáno dále v kapitole [1.5.4\)](#page-26-1), vysílací módy TM II a IV pro pásmo L (1452 - 1492 MHz) a mód TM III je určen pro využití v pozemním a satelitním vysílání na frekvenci pod 3 GHz. Přesná hodnota nosné frekvence  $f_c$  je omezena na násobky 16 kHz, může však být v případě potřeby posunuta o polovinu hodnoty odstupu subnosných  $\Delta f$ . [\[1\]](#page-56-5)

V České republice se využívá především III. televizní pásmo (TM I) a pásmo L (TM II). [\[4\]](#page-56-1)

#### <span id="page-26-1"></span>**1.5.4 Jednofrekvenční sítě SFN**

Použití OFDM umožňuje vysílání obsahu vysílači pracujícími na stejné frekvenci. Tato konfigurace sítě je nazývána Single Frequency Network, často označována zkratkou SFN. Pokud ze dvou nebo více vysílačů této sítě dorazí na přijímač signály s různým zpožděním, které je menší než ochranný interval  $T_{\text{GI}}$ , pak nedojde k mezisymbolovým přeslechům a zároveň je výsledný přijatý signál aditivním součtem všech příspěvků. V těchto sítích je kladen důraz na časovou synchronizaci vysílačů a na shodnou frekvenci vysílání. Zároveň by vysílače neměly být vzdáleny natolik, aby zpoždění přijatého signálu přesáhlo dobu ochranného intervalu. Srovnání délek <span id="page-27-3"></span>ochranného intervalu všech vysílacích módů a s tím související maximální vzdálenosti vysílačů sítě SFN jsou v tabulce [1.7.](#page-27-3) [\[8\]](#page-56-8)

| Vysílací mód | $T_{\text{GI}}$ [µs] | maximální<br>vzdálenost [km] |
|--------------|----------------------|------------------------------|
| TM I         | 246.09               | 73.83                        |
| TM II        | 61.52                | 18.46                        |
| TM III       | 30.76                | 9.23                         |
| TM IV        | 123.05               | 36.91                        |

Tab. 1.7: Ochranné intervaly a maximální vzdálenosti vysílačů SFN

## <span id="page-27-0"></span>**1.6 Vliv přenosového kanálu**

Při průchodu pozemního vysílání prostředím dochází k jeho vícecestnému šíření, tedy kromě přímé cesty mezi vysílačem a přijímačem ovlivňují signál také vlny, které se odrazily od překážek, a tím došlo k jejich utlumení, zpoždění a změně fáze. Pokud se navíc přijímač v tomto rádiovém prostředí pohybuje, vliv jednotlivých cest se neustále mění. Navíc při pohybu dochází k takzvanému Dopplerovu posuvu, kdy se v závislosti na rychlosti a směru pohybu přijímače vzhledem k vysílači mění frekvence přijatého signálu.

#### <span id="page-27-1"></span>**1.6.1 Gaussovský šum**

Častým jevem postihujícím signál při přenosu je zašumění, například na přijímači. Tento šum se označuje zkratkou AWGN, tedy Additive White Gaussian Noise (přídavný bílý gausovský šum) a jak název napovídá, jedná se o šum se konstantním výkonem v celém spektru a jeho amplitudy mají gaussovské rozložení.

Gaussovský kanál popisuje případ, kdy je mezi vysílačem a přijímačem přímá viditelnost a nedochází k žádným odrazům. Na přijímač tak dorazí signál přímé cesty, který je pouze utlumen a ovlivněn přídavným bílým gaussovským šumem AWGN.

#### <span id="page-27-2"></span>**1.6.2 Vliv odrazů a signálové úniky**

V reálném prostředí se však k přijatému signálu přímé cesty přičítají odražené signály nebo signály ostatních vysílačů v síti SFN. Pokud je zpoždění signálu menší než ochranný interval OFDM signálu, pak je vliv na chybovost dat minimální, přesto však ve spektru vzniká deformace jak je vidět na obrázku [1.14](#page-28-0) a signál je pak náchylnější na ovlivnění šumem. V případě vícecestného šíření s přímou cestou mezi vysílačem a přijímačem je přenosový kanál označován jako Riceův. Zde je výsledný signál  $y(t)$  definován jako:

<span id="page-28-1"></span>
$$
y(t) = \frac{\rho_0 \cdot x(t) + \sum_{i=1}^{N} \rho_i \cdot e^{-j \cdot 2\pi \cdot \theta_i} \cdot x(t - \tau_i)}{\sqrt{\sum_{i=1}^{N} \rho_i^2}},
$$
\n(1.8)

kde  $x(t)$  je vstupní signál (tedy signál na výstupu vysílače); část ve jmenovateli před sumou vyjadřuje přímou cestu;  $N$  je počet odražených signálů;  $\rho_i$ ,  $\theta_i$  a  $\tau_i$  jsou útlum, relativní zpoždění oproti přímé cestě a fázový posuv i-té cesty.

Poměr výkonu přímé cesty  $r_0$  a součtu výkonů všech odražených cest  $r_i$  udává Riceův faktor  $K_R$  podle vztahu:

$$
K_R = \frac{r_0^2}{\sum_{i=1}^{N} r_i^2}.
$$
\n(1.9)

<span id="page-28-0"></span>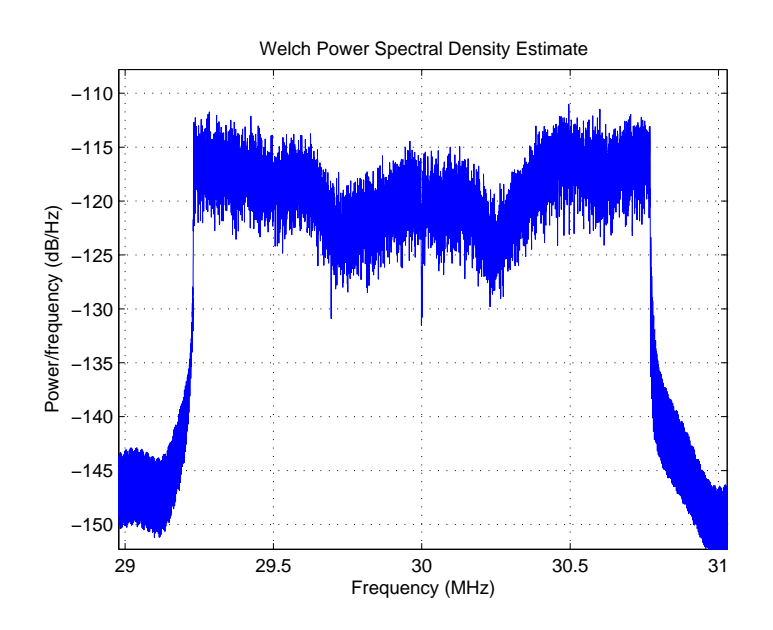

Obr. 1.14: Vliv Riceova kanálu (RC20) na spektrum signálu

V případě Rayleighova kanálu se uplatňují pouze echa a přímá cesta je potlačena. Pro výsledný signál tedy platí obdobný vztah jako [1.8,](#page-28-1) pouze chybí část pro přímou cestu  $\rho_0 \cdot x(t)$ . Absence signálu přímé cesty nemusí být vždy nevýhodou. Signály,

které dorazí na přijímač v době ochranného intervalu  $T_{\text{GI}}$  neinterferují a sčítají se, a tak je možný příjem jen na základě odrazů.

<span id="page-29-1"></span>Simulační modely obou kanálů jsou označovány RC20 a RL20 podle počtu odražených signálů  $N=20$  a jejich parametry  $\rho_i, \theta_i$  a  $\tau_i$  jsou definovány v tabulce [1.8.](#page-29-1)

| i              | $\rho_i[-]$ | $\tau_i$ [µs] | $\boldsymbol{\theta_{\text{i}}[\text{rad}]}$ |
|----------------|-------------|---------------|----------------------------------------------|
| 1              | 0.057662    | 1.003019      | 4.855121                                     |
| $\overline{2}$ | 0.176809    | 5.422091      | 3.419109                                     |
| 3              | 0.407163    | 0.518650      | 5.864470                                     |
| 4              | 0.303585    | 2.751772      | 2.215894                                     |
| 5              | 0.258782    | 0.602895      | 3.758058                                     |
| 6              | 0.061831    | 1.016585      | 5.430202                                     |
| 7              | 0.150340    | 0.143556      | 3.952093                                     |
| 8              | 0.051534    | 0.153832      | 1.093586                                     |
| 9              | 0.185074    | 3.324866      | 5.775198                                     |
| 10             | 0.400967    | 1.935570      | 0.154459                                     |
| 11             | 0.295723    | 0.429948      | 5.928383                                     |
| 12             | 0.350825    | 3.228872      | 3.053023                                     |
| 13             | 0.262909    | 0.848831      | 0.628578                                     |
| 14             | 0.225894    | 0.073883      | 2.128544                                     |
| 15             | 0.170996    | 0.203952      | 1.099463                                     |
| 16             | 0.149723    | 0.194207      | 3.462951                                     |
| 17             | 0.240140    | 0.924450      | 3.664773                                     |
| 18             | 0.116587    | 1.381320      | 2.833799                                     |
| 19             | 0.221155    | 0.640512      | 3.334290                                     |
| 20             | 0.259730    | 1.368671      | 0.393889                                     |

Tab. 1.8: Tabulka parametrů pro profily RC20 a RL20

Tyto kanály jsou stejně jako Gaussovský kanál ovlivněny aditivním šumem. Všech dvacet cest těchto profilů je definováno bez Dopplerova jevu, jedná se tedy o situaci s fixním přijímačem, nejlépe se směrovou anténou. [\[6,](#page-56-4) [9,](#page-56-9) [10\]](#page-56-10)

#### <span id="page-29-0"></span>**1.6.3 Dopplerův jev**

Dalším faktorem ovlivňujícím mobilní příjem je změna frekvence signálu o $f_{\rm D}$  při pohybu přijímače podle vztahu:

$$
f_D = \frac{v}{c_0} f_0 \cos(\alpha),\tag{1.10}
$$

kde v je rychlost přijímače,  $c_0$  rychlost šíření vlny,  $f_0$  frekvence přenášeného signálu a  $\alpha$  je úhel mezi vektorem pohybu přijímače a směrem příchozího signálu. Při frekvenci 1500 MHz (pásmo L) a při pohybu rychlostí 96 km/h přímo k přijímači bude Dopplerův posuv 133 Hz.

Pokud by se Dopplerův posuv aplikoval pouze na jeden signál (Gaussův kanál), pak dokáže přijímač tuto změnu kompenzovat. V případě vícecestného příjmu z různých směrů se Dopplerův posuv u každé cesty liší, a po součtu dojde ke zkreslení spektra na přijímači. [\[2,](#page-56-2) [10,](#page-56-10) [11\]](#page-56-11)

#### <span id="page-30-0"></span>**1.6.4 Speciální modely kanálů pro mobilní příjem**

Pro simulaci kanálů existuje několik modelů, které kromě vícecestného šíření zahrnují také Dopplerův posuv.

V případě velmi malých rychlostí (do 3 km/h, rychlost pomalé chůze) a přijímače se všesměrovou anténou jsou definovány profily Portable Indoor a Portable Outdoor s dvanácti cestami šíření signálu. Jsou navíc založeny na měření v jednofrekvenčních sítích mobilního televizního vysílání DVB-H, tedy modelují možnost příjmu signálu stejné frekvence z více vysílačů současně. Parametry těchto profilů jsou uvedeny v tabulce [1.9.](#page-30-1) [\[12\]](#page-57-0)

|                | PI        |                              | PO        |               |
|----------------|-----------|------------------------------|-----------|---------------|
| $\mathbf{i}$   | $L_i[dB]$ | $\boldsymbol{\tau}_i[\mu s]$ | $L_i[dB]$ | $\tau_i$ [µs] |
| $\mathbf{1}$   | 0.0       | 0.0                          | 0.0       | 0.0           |
| $\overline{2}$ | 6.4       | 0.1                          | 1.5       | 0.2           |
| 3              | 10.4      | 0.2                          | 3.8       | 0.6           |
| 4              | 13.0      | 0.4                          | 7.3       | 1.0           |
| 5              | 13.3      | 0.6                          | 9.8       | 1.4           |
| 6              | 13.7      | 0.8                          | 13.3      | 1.8           |
| $\overline{7}$ | 16.2      | 1.0                          | 15.9      | 2.3           |
| 8              | 15.2      | 1.6                          | 20.6      | 3.4           |
| 9              | 14.9      | 8.1                          | 19.0      | 4.5           |
| 10             | 16.2      | 8.8                          | 17.7      | 5.0           |
| 11             | 11.1      | 9.0                          | 18.9      | 5.3           |
| 12             | 11.2      | 9.2                          | 19.3      | 5.7           |

<span id="page-30-1"></span>Tab. 1.9: Tabulka parametrů pro profily PI a PO

Mobilní příjem, tedy příjem ve středních až vysokých rychlostech (50 km/h a více), definují profily TU a RA. První zmíněný profil modeluje městskou zástavbu <span id="page-31-0"></span>s přijímačem, který se pohybuje rychlostí 50 km/h a nemá přímý dohled na vysílač. Pro simulaci šíření DAB existují dvě verze Typical Urban profilu, a to TU6 a TU12 (6 nebo 12 cest Rayleighova kanálu). Hodnoty útlumu a zpoždění jsou uvedeny v tabulce [1.10.](#page-31-0)

| i                       | $L_i[dB]$        | $\boldsymbol{\tau}_i[\mu s]$ |
|-------------------------|------------------|------------------------------|
| $\mathbf 1$             | 3                | 0.0                          |
| $\overline{2}$          | $\left( \right)$ | 0.2                          |
| 3                       | 2                | 0.5                          |
| $\overline{\mathbf{4}}$ | 6                | 1.6                          |
| $\overline{5}$          | 8                | 2.4                          |
| 6                       | 10               | 5.0                          |

Tab. 1.10: Tabulka parametrů profilu TU6

<span id="page-31-1"></span>Druhý profil RA (Rural Area) pak modeluje venkovskou oblast, ve které se přijímač pohybuje rychlostí 100 km/h a má přímý dohled na vysílač. I v tomto případě je možné použít dvě variace, a to RA4 nebo RA6 (1 cesta Riceova a 3 nebo 5 cest Rayleighova kanálu). Hodnoty profilu RA6 jsou uvedeny v tabulce [1.11.](#page-31-1) [\[9,](#page-56-9) [13\]](#page-57-1)

Tab. 1.11: Tabulka parametrů profilu RA6

| i                       | $L_i[dB]$ | $\tau_i[\mu s]$ |
|-------------------------|-----------|-----------------|
| 1                       | 0         | 0.0             |
| $\overline{2}$          | 4         | 0.1             |
| 3                       | 8         | 0.2             |
| $\overline{\mathbf{4}}$ | 12        | 0.3             |
| $\overline{5}$          | 16        | 0.4             |
| 6                       | 20        | 0.5             |

### <span id="page-32-0"></span>**2 SIMULACE DAB V PROGRAMU MATLAB**

Původně byla simulace spouštěna pomocí jednoho skriptu DAB.m, který využívá pomocné funkce. Veškeré nastavení zabezpečení, modulátoru a kanálu bylo možné nastavit na začátku kódu. Nyní je možné veškeré nastavení a spouštění tohoto skriptu ovládat z vytvořeného GUI, je však stále možné pro jednu simulaci spustit pouze DAB.m samostatně.

Vytvořený simulační program obsahuje model vysílače, přenosového kanálu a přijímače. Jeho blokové schéma je naznačeno na obrázku [2.1.](#page-33-0) Vysílací část obsahuje vytvoření náhodných užitečných dat, časové prokládání a zakódování konvolučním kódem, rozložení těchto dat do rámce OFDM, modulaci DQPSK jednotlivých nosných, vložení cyklického prefixu a modulaci na nosnou vlnu. Část přenosového kanálu umožňuje nastavení typu kanálu z předdefinovaných modelů a nastavení odstupu signálu od šumu S/N při aplikaci AWGN. Přijímací část pak obsahuje bloky inverzní k vysílači, tedy demodulaci z nosné vlny, odstranění cyklického prefixu, demodulaci DQPSK ze subnosných a Viterbiho dekodér se zpětným prokladačem. Na konec jsou porovnána výstupní data s vstupními a stanoven počet chybných bitů. Každé spuštění skriptu DAB.m simuluje přenos jednoho rámce OFDM.

V případě spouštění bez GUI jsou na začátku programu definovány parametry pro simulaci, jako ochranný profil RCPC kodéru, typ vysílacího módu *TMode*, frekvence nosné  $f_c$ , typ přenosového kanálu *channel\_type* a případně odstup signálu od šumu *CNR* pro použití AWGN. Podle typu TM si program načte jednotlivé parametry módu: počet nosných *K* (*Ncarriers*), počet symbolů rámce *L* (*Nsymbols*) a délku cyklického prefixu GI (*GuardTime*) v násobcích T.

Následně je vytvořen řetězec náhodných binárních dat pomocí funkce *randsrc*. Protože skript simuluje přenos jednoho rámce, musí být generovaná data takovou velikost, aby tento rámec zaplnila. Délka generovaných dat je tak násobkem počtu symbolů mínus jedna (1. symbol není používaný pro přenos dat), počtu nosných a počtu bitů na symbol (tedy 2 u DQPSK). Protože však během konvolučního kódování získají data na objemu, musí být kódovaná data ještě menší o hodnotu kódového poměru. Poslední podmínka, která se musí zohlednit při generování dat, je velikost rámce konvolučního kodéru. Výsledný počet dat musí být celočíselným násobkem velikosti tohoto rámce. [\[14\]](#page-57-2)

<span id="page-33-0"></span>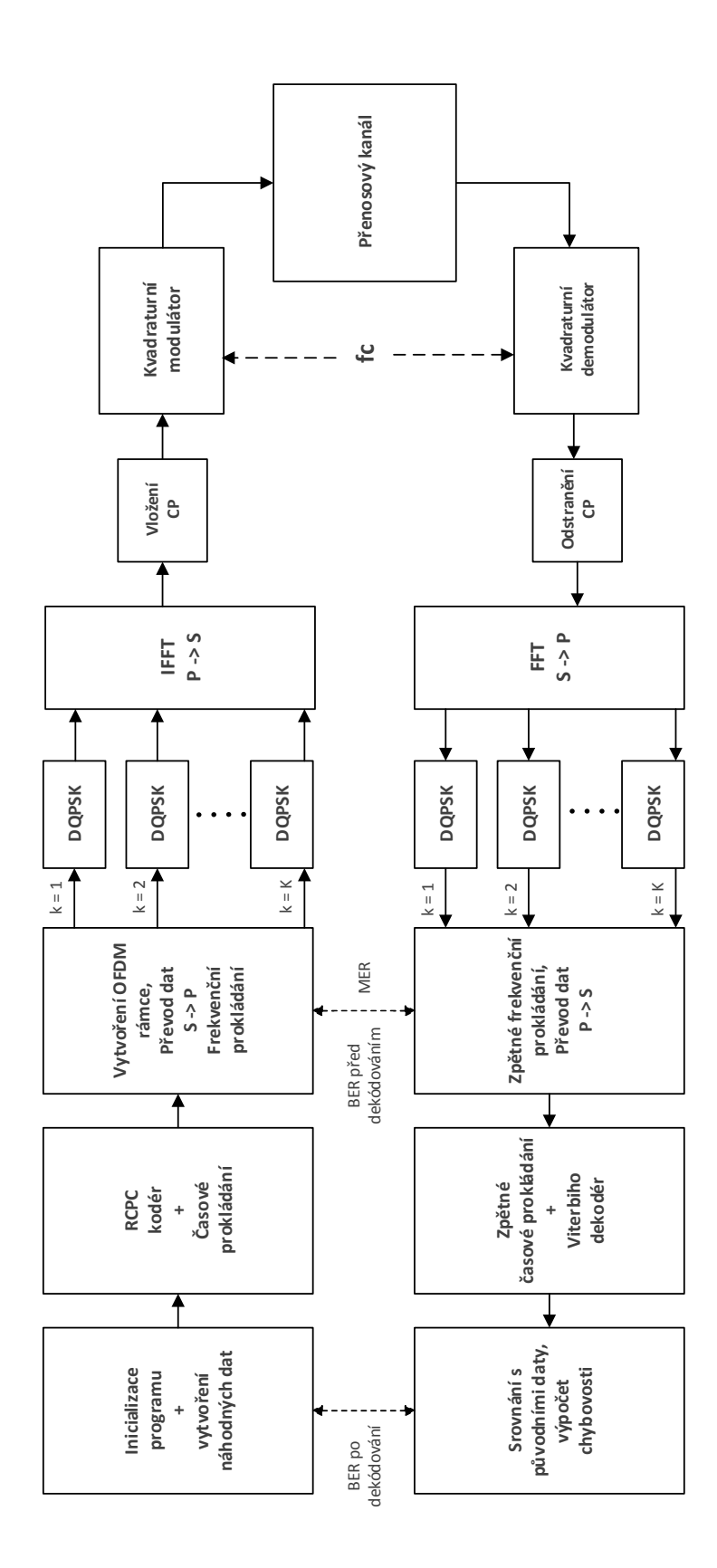

Obr. 2.1: Blokové schéma modelu fyzické vrstvy DAB.m

### <span id="page-34-0"></span>**2.1 Konvoluční kodér**

Pro zabezpečení dat podle standardu ETSI DAB byla vytvořena funkce *conv\_coder*. Vstupními hodnotami jsou data a zabezpečovací profil z tabulky [1.1,](#page-17-1) výstupem pak jsou již zakódovaná data zvětšená o kódový poměr vybraného zabezpečovacího profilu. Vzhledem k tomu, že data v simulaci jsou generována náhodně a není potřeba odlišného zabezpečení pro různé části datového paketu, je použito rovnoměrné protichybové zabezpečení EEP.

Samotná funkce rozděluje data do dvou částí, každou pak kóduje s jiným vytečkovacím vektorem. K tomu je požita funkce MATLABu *convenc*. Délka výstupních hodnot mateřského kodéru je však zvětšena o počet jeho posuvných registrů. Tato data navíc jsou kódována jako takzvané tail bity a jejich velikost po vytečkování je 12 bitů. [\[1,](#page-56-5) [14\]](#page-57-2)

# <span id="page-34-1"></span>**2.2 Časové prokládání**

Po zakódování dat následuje spuštění další funkce, a to *time\_interleaver*. Každých 16 bitů vstupních dat je přeskládáno podle vztahu v tabulce [1.2.](#page-18-2) Funkce umožňuje libovolný počet vstupních dat, které automaticky doplní nulami na násobek šestnácti. Počet takto doplněných nul je spolu s výstupním řetězcem dat výstupní hodnotou funkce *time\_interleaver*.

# <span id="page-34-2"></span>**2.3 Vytvoření OFDM rámce**

Zakódovaná a časově proložená data musí být doplněna nulami na celkovou velikost rámce OFDM. Následně dojde k mapování dvojic bitů pro modulátor DQPSK. První tři bity datového symbolu (nebo prvních osm u TM III) se využívá pro rychlý informační kanál FEC a zbylé bity pro kanál hlavních služeb MSC. V případě simulace na typu dat nezáleží, proto je využita veškerá kapacita symbolu OFDM.

Namapovaná data jsou pak spolu s údajem o vysílacím módu TM předána funkci *OFDMFrame.m*. Tato funkce nejdříve načte data PRR-modeX.mat a PRV.mat, která jsou potřeba pro výpočet referenčních symbolů. Proto musí být při každé simulaci tyto .mat soubory přítomny ve stejné složce jako funkce OFDMFrame.m. Tyto pomocné soubory je případně možné vytvořit pomocným skriptem PhaseReferences.m.

Poté jsou pomocí funkce *zeros* vytvořeny dvě matice *OFDMFrameL* a *OFDMFrameR*, každá pro jednu polovinu spektra nosných.

#### <span id="page-35-0"></span>**2.3.1 Frekvenční prokládání**

Následně je proveden výpočet funkce  $k = F(n)$  pro frekvenční prokládání podle standardu pro DAB. Ten definuje permutaci  $\Pi(i)$  pro  $i = 0, 1, 2, \ldots, K - 1$  jako:

$$
\Pi(i) = 13\Pi(i-1) + \left(\frac{N_{FFT}}{4} - 1\right) \mod (N_{FFT}) \quad \text{a } \Pi(0) = 0. \tag{2.1}
$$

Hodnota  $N_{FFT}$  je nejbližší vyšší mocnina dvou pro počet nosných  $K$ . Množina všech permutací  $\Pi(i)$  je označena A. Poté jsou z A vybrány pouze prvky, pro které platí:

$$
\Pi(i) \ge \frac{N_{FFT}}{8} \text{ a zároveň: } \Pi(i) \le \left(N_{FFT} - \frac{N_{FFT}}{8}\right) \text{ bez } \Pi(i) = \frac{N_{FFT}}{2}. \tag{2.2}
$$

<span id="page-35-3"></span>Tyto prvky jsou označeny  $d_n$ , kde  $n = 0, 1, 2, \ldots, K - 1$ . MATLAB však indexuje matice od jedničky, proto musí být index  $n = 1, 2, 3, \ldots, K$ . Funkce  $F(n)$  je pak rovna:

<span id="page-35-4"></span><span id="page-35-2"></span>
$$
k = F(n) = d_n - \frac{N_{FFT}}{2}.
$$
\n(2.3)

Takto je možné vypočítat tuto funkci pro všechny módy TM, s tím, že se mění konstanta  $N_{FFT}$  v rovnicích [2.1,](#page-35-2) [2.3](#page-35-3) a podmínka [2.2.](#page-35-4) [\[1\]](#page-56-5)

Samotné prokládání se provádí až během modulace, výpočet funkce  $k = F(n)$  je však proveden předem.

#### <span id="page-35-1"></span>**2.3.2 Modulace DQPSK**

Funkce *DQPSK\_mod(Data, phi)* je volána se vstupním parametrem *Data*, což je řádkový vektor vstupních komplexních dat, která musí nabývat pouze čtyř hodnot  $\{0; 0 + j; 1 + j, a 1\}$ ; a phi, což je fázová hodnota referenčního symbolu. Funkce pak vytvoří první symbol podle této reference a fáze následujících symbolů je stanovena podle rovnice [1.3.](#page-22-4) Výstupem funkce *DQPSK\_mod* je řádkový vektor, který má velikost o jeden symbol větší než velikost vstupního vektoru *Data*.

Ve funkci *OFDMFrame* je pro n-tý řádek vstupní matice dat volána funkce *DQPSK mod* a její výsledek následně uložen do k-tého řádku, který odpovídá indexu subnosné. Index k však pro levou stranu spektra nabývá záporných hodnot, což MATLAB neumožňuje. Zároveň jsou obě části spektra subnosných rozděleny do samostatných matic *OFDMFrameL* a *OFDMFrameR*. Proto se řádky matice *OFDMFrameL* indexují od hodnoty (−*Ncarriers*/2 +  $N_{FFT}/2$  + 1), ostatní řádky zůstávají nulové, protože odpovídají neaktivním nosným na obou stranách spektra OFDM signálu.

Následně je vytvořen celý OFDM rámec, kde je první řádek celý nulový (nosná = 0), pod tímto řádkem následuje celá matice *OFDMFrameR* a poté *OFDMFra* $meL$ . Obě matice jsou v rámci obráceně, protože později při modulaci na nosnou  $f_c$ 

bude první polovina spektra na kladných frekvencích směrem od nosné, zatímco druhá polovina bude na záporných frekvencích od nosné.

Na závěr funkce je provedena Inverzní rychlá Fourierova transformace vytvořeného rámce, která převede signál z frekvenční do časové oblasti. Protože funkce *ifft* provádí transformaci po sloupcích, musí jednotlivé řádky rámce odpovídat subnosným a sloupce jsou zase jednotlivé OFDM symboly, toho však již bylo docíleno při vytváření rámce. Výstupem funkce *ifft* je však matice o stejné velikosti jako vstupní rámec, a proto musí být pomocí funkce *reshape* převedena na jednořádkový vektor. [\[14\]](#page-57-2)

Výstupem funkce *OFDMFrame.m* je vytvořený rámec OFDM v časové oblasti, funkce frekvenčního prokládání  $k = F(n)$  a taky rámec OFDM dat před provedením IFFT *frame\_before\_ifft* kvůli referenci pro výpočet MER (Modulation error ratio).

#### <span id="page-36-0"></span>**2.3.3 Vložení cyklického prefixu**

Nyní musí být mezi každý symbol, tedy *N<sub>FFT</sub>* vzorků, vložen prefix o stanovené délce  $T_{GI}$ . Princip vkládání cyklického prefixu před OFDM symbol je naznačen na obrázku [2.2.](#page-36-1) Proto je vytvořen nový prázdný vektor *ofdm\_data\_frame\_GI*, do kterého je cyklicky vkládán prefix a celý symbol, dokud cyklus nedorazí na konec dat OFDM signálu.

<span id="page-36-1"></span>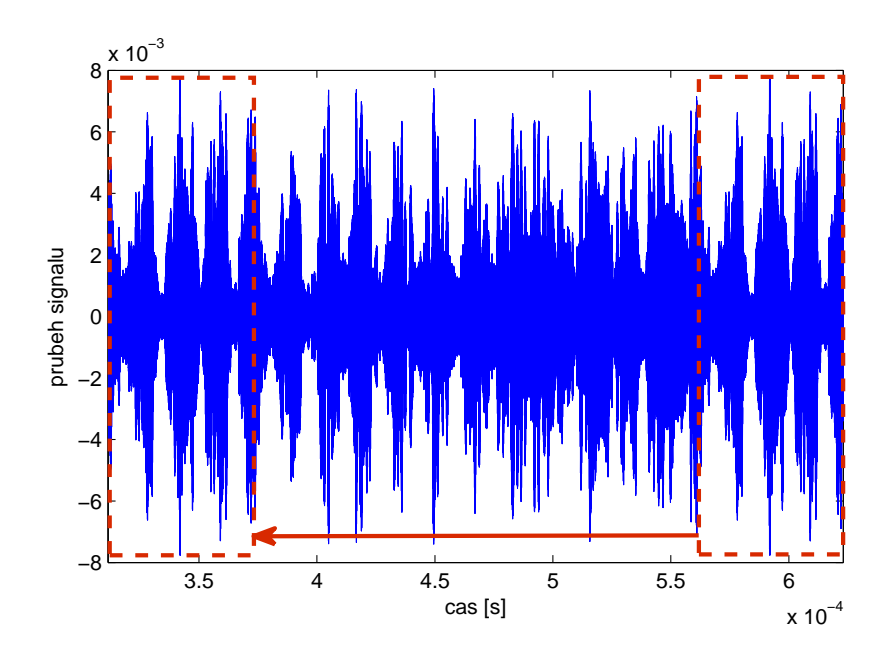

Obr. 2.2: Vložení cyklického prefixu u signálu vysílacího módu II

### <span id="page-37-0"></span>**2.4 Modulace na nosnou vlnu**

Před samotnou modulací musí být signál převzorkován a vhodně filtrován. Doposud byla vzorkovací frekvence  $f_s$  rovna obrácené hodnotě základní periody, tedy 2,048 MHz. Při modulaci na nosnou vlnu však musí být  $f_s$  několikrát zvýšena. Pokud by tedy frekvence nosné  $f_c$  byla například 223,936 MHz (III. TV pásmo, kanál 12A), musela by být vzorkovací frekvence minimálně 2×, ideálně však až 10× vyšší, tedy 2,224 GHz. Jedná se tedy o více jak tisícinásobek původní  $f_s$ . S tím se však zvyšuje počet vzorků signálu a tím se zvyšují nároky na paměť počítače při výpočtu. Proto byla pro testování a simulace přenosových kanálů bez vlivu Dopplerova posuvu použita nosná frekvence  $f_c$  pouze 30 MHz. Jak bylo prezentováno v [\[10\]](#page-56-10), nižší nosná frekvence  $f_c$  nemá příliš velký vliv na výslednou chybovost oproti skutečné používané frekvenci v reálné situaci.

#### <span id="page-37-1"></span>**2.4.1 Převzorkování a filtrace**

Převzorkování signálu je provedeno pomocí MATLAB funkce *upsample*, jejíž vstupním parametrem je hodnota převzorkování  $N$ . Dále musí být signál filtrován pro dosažení vhodného vyhlazení převzorkovaného signálu. K tomu byl původně použit filtr typu square root raised cosine, jehož impulsová charakteristika byla vytvořena pomocí funkce *rcosine*. Nakonec však byl nahrazen FIR filtrem vytvořeným pomocí funkce *firls* řádu 160, který lépe vyfiltruje násobky spektra vzniklé při převzorkování. Aplikace vytvořeného filtru je pak provedena pomocí MATLAB funkce *filter*. Kvůli zpoždění signálu při průchodu filtrem musí být na konec signálu před filtrací přidán určitý počet vzorků (parametr filtru *delay*), následně po filtraci je potřeba posunout signál o stejný počet vzorků zpět (tedy odstranit prvních *delay* vzorků). [\[14\]](#page-57-2)

#### <span id="page-37-2"></span>**2.4.2 Kvadraturní modulátor**

Protože *ifft* blok generuje data jako komplexní čísla, musí se tedy použít kvadraturní modulátor pro modulaci In-phase i Quadrature složek. V simulaci jsou vytvořeny signály *carrier\_I* a *carrier\_Q* pomocí funkce sinus, popřípadě kosinus. Následně jsou s těmito nosnými vynásobena převzorkovaná data a obě jsou sjednoceny do jednoho výstupu s názvem *signal\_TX*. [\[14\]](#page-57-2)

## <span id="page-37-3"></span>**2.5 Simulace přenosového kanálu**

Pro simulaci vlivu přenosového kanálu byla vytvořena funkce *apply\_channel*, která má až 11 vstupních parametrů. Prvním parametrem je řádkový vektor vstupních

hodnot *Data\_to\_channel*. Dalším parametrem je typ profilu přenosového kanálu určený textovým řetězcem *channel\_type*, který může být *'RC20'* pro Riceův kanál, *'RL20'* pro Rayleighův kanál, *'PI'* pro Portable Indoor a *'PO'* pro Portable Outdoor; dále *'TU6'* pro typický mobilní přijímač v městské zástavbě (Typical Urban) a *'RA6'* pro mobilní příjem ve venkovské oblasti (Rural Area). Zadáním prázdného vektoru [ ] je použit pouze Gaussův kanál. Pro všechny tyto profily je také přidán pomocí funkce *awgn* aditivní gaussovký šum. S tím souvisí třetí parametr *awgn\_cnr*, což je hodnota odstupu nosných od přidaného šumu v dB. Pokud je tento parametr bez hodnoty (tedy prázdný vektor [ ]), není aditivní šum přidán vůbec. Úroveň užitečného signálu *signal\_power* je pak dalším parametrem funkce *apply\_channel*. Protože se při převzorkování a filtraci výkon signálu mění, musí být jeho hodnota výkonu vypočtena dříve. V simulaci je toto provedeno po vložení cyklického prefixu. Další vstupní parametry funkce jsou vzorkovací frekvence  $f_s$ , nosná frekvence  $f_{\rm c}$ rychlost pohybu  $v$ přijímače pro výpočet Dopplerova posuvu $f_{\rm D}$ a Riceův faktor  $K_R$  pro příslušné modely kanálů. Poslední tři parametry jsou vektory útlumu  $att$ , zpoždění tau a fázového posuvu theta všech cest přenosového kanálu.

Samotná funkce je vytvořená na základě kódu z [\[11\]](#page-56-11). Nejdříve dojde k načtení předdefinovaných parametrů podle vybraného profilu, jako vektory útlumů, zpoždění a fázového posunu pro jednotlivé cesty signálu. Následně dojde k výpočtu vlivu pro stanovený profil přenosového kanálu.

V případě modelu kanálu se simulací Dopplerova jevu je vypočítán frekvenční posuv  $f<sub>D</sub>$ . Protože je simulace prováděna na mezifrekvenci 30 MHz pro rychlejší výpočet, musí dojít k přepočtu Dopplerova posuvu podle reálné frekvence. V případě funkce *apply\_channel* je vypočítáván na základě frekvence 224 MHz, tedy frekvence III. televizního pásma. Tuto hodnotu, označenou jako *fc\_real* je možno změnit pouze v kódu.

#### <span id="page-38-0"></span>**2.5.1 Výpočet pro modely kanálu RC20 a RL20**

V případě Riceova (RC20) a Rayleighova kanálu (RL20) se výpočet liší pouze v počtu cest signálu, protože Riceův navíc zohledňuje přímou cestu. Její zisk je vypočítán na základě Riceova faktoru  $K_R$ , který udává poměr výkonu přímé cesty k součtu výkonů všech ostatních. Poté je výpočet identický pro oba profily. Nejdříve je přepočteno zpoždění na počet vzorků signálu a poté jsou v cyklu vypočteny příspěvky každé cesty. Signál každé cesty je tak zpožděný o daný počet vzorků, následně je u něj posunuta fáze podle definované hodnoty a poté je aplikován útlum. Nakonec jsou všechny cesty sečteny do jednoho signálu a výsledek je normalizován.

#### <span id="page-39-0"></span>**2.5.2 Výpočet pro modely kanálu RA, TU, PI a PO**

V těchto čtyřech profilech přenosného a mobilního přijímače je použita MATLAB funkce *ricianchan*, popřípadě funkce *rayleighchan*. Výstupní hodnoty těchto funkcí jsou použity pro filtraci jednotlivých cest signálu. Následně je každá cesta utlumena a zpožděna o definovanou hodnotu. Stejně jako v případě RC20 a RL20 jsou v cyklu vypočteny signály každé cesty a nakonec sečteny do jediného výstupního signálu.

Od MATLABu verze 2010 funkce *ricianchan* a *rayleighchan* produkují při každém spuštění rozdílné výsledky oproti starším verzím, MATLABu kde tyto funkce generovaly při shodných parametrech vždy stejný model kanálu; proto se můžou ve výsledku chybovosti BER lišit od jiné simulace s identickými parametry. Také při použití krokování C/N mají v těchto novějších verzích křivky chybovosti skokové změny a jedinou možností získání přesnějších výsledků je simulace velkého počtu OFDM rámců pro zprůměrování a vyhlazení těchto křivek, popřípadě použití verze Matlabu 2009 a starší. [\[14\]](#page-57-2)

Na závěr je ve funkci *apply\_channel* přidán k signálu šum podle udaného parametru C/N a výsledný signál je poté výstupním vektorem této funkce.

# <span id="page-39-1"></span>**2.6 Demodulace z nosné vlny**

Následující část modelu je přijímač, který obsahuje inverzní bloky vzhledem k přijímači. Nejdříve jsou z nosné pomocí kvadraturního demodulátoru získány obě složky I a Q. Vzhledem k výskytu složek na dvojnásobné nosné frekvenci  $f_c$  (obrázek [2.3\)](#page-40-1) musí být po vynásobení s nosnou frekvencí použit filtr typu dolní propust (kapitola [1.5.2\)](#page-25-2). Filtr je v MATLABu vytvořen pomocí funkce *firls*. Stejně jako na vysílači musí být provedena kompenzace zpoždění filtru, který má tentokrát zpoždění 80 vzorků (polovina hodnoty řádu filtru). [\[14\]](#page-57-2)

Následně jsou data podvzorkována o stejnou hodnotu o jakou byla ve vysílači převzorkována, což je provedeno funkcí *downsample*. [\[14\]](#page-57-2)

# <span id="page-39-2"></span>**2.7 Demultiplexace**

Před samotnou demultiplexací jsou ještě ze signálu odstraněny jednotlivé ochranné intervaly mezi symboly. Poté jsou data převedena z řádkového vektoru do matice o velikosti  $N_{FFT} \times (Nsymbols + 2)$ , aby mohl být následně každý OFDM symbol převeden do frekvenční oblasti pomocí funkce *fft*.

Jak již bylo popsáno v kapitole [2.3.2,](#page-35-1) i tentokrát musí být zaměněny pořadí levé a pravé části OFDM spektra. Poté je vytvořena prázdná matice *data\_frame* pro demodulovaná data. Pro každou subnosnou je pak volána funkce *DQPSK\_demod*,

<span id="page-40-1"></span>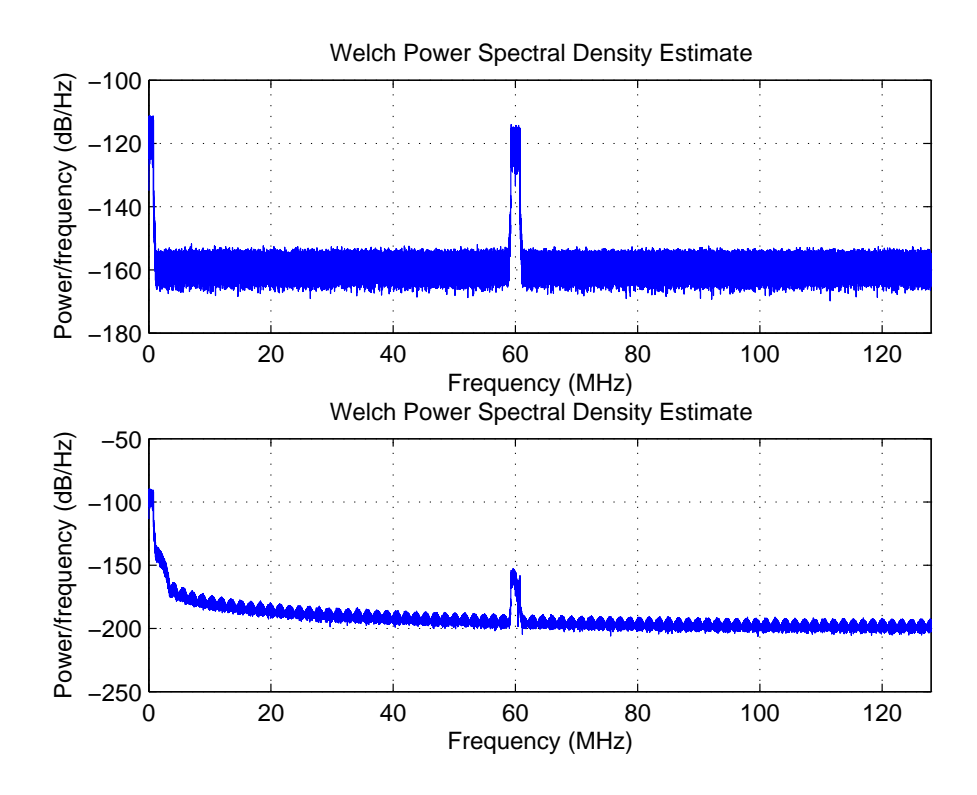

Obr. 2.3: Odstranění složky na dvojnásobné frekvenci nosné v přijímači

do níž je předán řádkový vektor vstupních dat, jehož index je určen na základě dříve vytvořené funkce frekvenčního prokládání  $k = F(n)$ .

#### <span id="page-40-0"></span>**2.7.1 Demodulace DQPSK**

Funkce *DQPSK\_demod* má pouze jeden vstupní parametr, a to vektor dat pro demodulaci. První bit tohoto vektoru je brán jako referenční, tedy bez užitečných dat. Následující symboly jsou demodulovány následovně: nejdříve je od fáze aktuálního symbolu odečtena fáze předchozího. Protože funkce MATLABu *angle* může vracet vyšší hodnoty než  $2\pi$ , je výsledek rozdílu fází sjednocen do intervalu  $(0; 2\pi)$  pomocí operace *mod* (celočíselné dělení hodnotou  $2\pi$ ). [\[14\]](#page-57-2)

Následně podle toho, do jakého intervalu fází patří výsledná fáze, je určen výsledný dibit pro výstupní vektor. Jedná se tedy o takzvané tvrdé rozhodování (hard decision). Po provedení demodulace pro všechny symboly je funkce ukončena a vrací vektor demodulovaných dat. Po demodulaci je ještě pro výpočet MER srovnána matice dat *ofdm\_frame\_data\_fft* s maticí *frame\_before\_ifft* z kapitoly [2.3.2.](#page-35-1)

Poté jsou data demapována z rámce OFDM, a to z reálných a imaginárních částí získaných po demodulaci DQPSK, a také dojde k odstranění nul přidaných ve vysílači (kapitola [2.3\)](#page-34-2).

<span id="page-41-3"></span>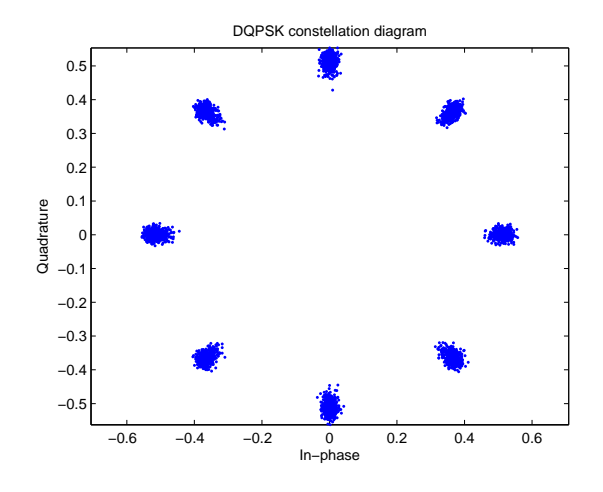

Obr. 2.4: Konstelační diagram přijatého signálu před demodulací, Gaussovský kanál s  $C/N = 30$  dB

# <span id="page-41-0"></span>**2.8 Zpětné časové prokládání**

Funkce pro zpětné prokládání má podobný princip jako prokládací funkce z kapitoly [2.2.](#page-34-1) Vstupními hodnotami je kromě vstupních dat také počet nul, které byly přidány v prokladači. Výstupem jsou pak zpětně prokládaná data znovu podle tabulky [1.2.](#page-18-2)

# <span id="page-41-1"></span>**2.9 Viterbiho dekodér**

Stejně jako v případě kodéru i zde byla vytvořena funkce pro dekódování získaných dat *conv\_decoder*. Kromě vstupních dat a zabezpečovacího profilu požaduje funkce také délku dat před zakódováním. Samotné Viterbiho dekódování je provedeno pomocí funkce MATLABu *vitdec*, která je volána třikrát za sebou, a to dvakrát pro data s jiným vytečkováním a potřetí pro posledních 12 tail bitů. Pro kontinuitu mezi těmito funkcemi je nastaven parametr 'cont' a musí se mezi každým voláním předávat stavy dekodéru. [\[14\]](#page-57-2)

### <span id="page-41-2"></span>**2.10 Kontrola chyb simulace**

Na závěr této simulace jsou bit po bitu porovnávány demodulovaná a dekódovaná data s jejími ekvivalenty z vysílací části pomocí funkce MATLABu *biterr*, která vrací výslednou chybovost BER a taky počet chyb $N_{err}$ . Minimální chybovost však závisí na velikosti testovaných dat, a proto je nejmenší hodnota v řádu 10<sup>−</sup><sup>5</sup> . Pokud je

spouštěn skript DAB.m samostatně, jsou výsledné hodnoty BER a MER vypsány do příkazového okna programu. [\[14\]](#page-57-2)

# <span id="page-42-0"></span>**2.11 Grafické uživatelské rozhraní**

Vytvořené grafické rozhraní pro lepší práci s modelem DAB je na obrázku [2.5.](#page-42-2) Jak již bylo zmíněno, je možné simulaci spouštět samostatně přímo přes skript DAB.m nebo pomocí okna DAB\_GUI. Výhodou druhé metody je snadnější možnost nastavení parametrů vysílače a přenosového kanálu a také možnost vícenásobné simulace. Veškeré pole pro zadání libovolné hodnoty jsou ošetřena proti vepsání nevhodné hodnoty, kdy se zobrazuje varování například v případě nastavení záporné hodnoty pro počet rámců OFDM nebo použití desetinné čárky místo tečky a hodnota je opravena na hodnotu standardní.

<span id="page-42-2"></span>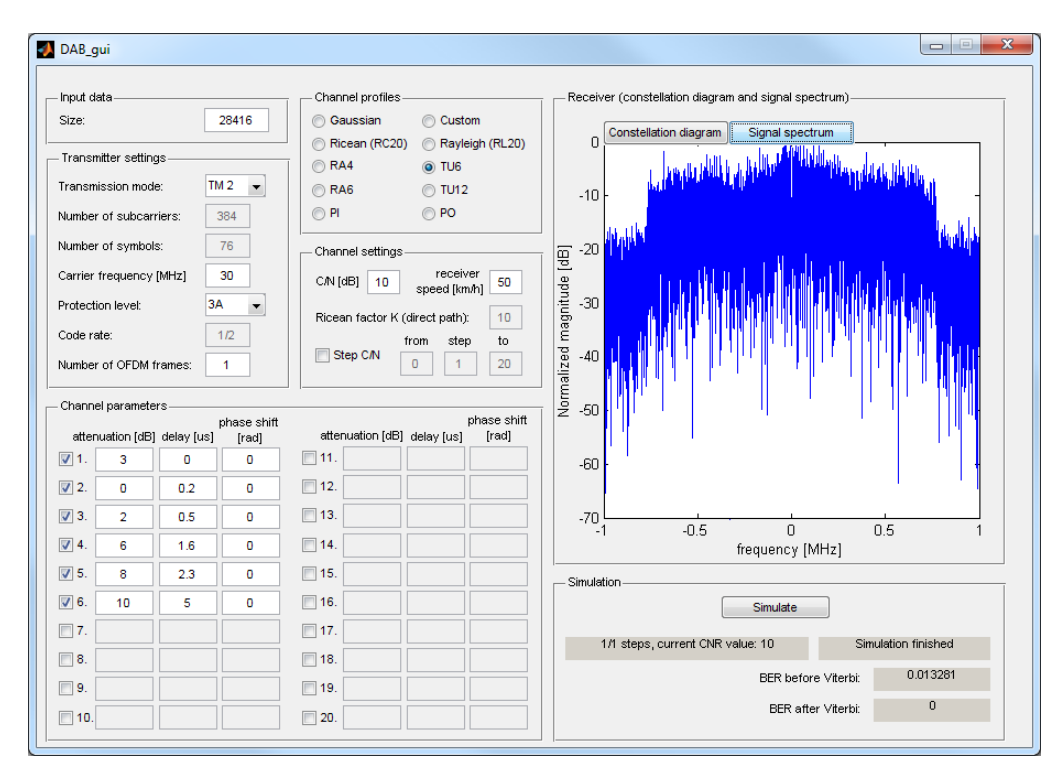

Obr. 2.5: Grafické uživatelské rozhraní s výsledkem simulace

Okno programu je rozděleno na několik částí.

#### <span id="page-42-1"></span>**2.11.1 Nastavení parametrů vysílače**

První částí je nastavení generování dat a nastavení vysílače. Je možné volit mezi jednotlivými vysílacími módy I-IV, zabezpečovacími profily 1A-4B a zadat počet rámců OFDM pro simulaci. Změnou těchto hodnot se změní i počet vstupních dat tak, aby jich bylo přeneseno maximum v počtu nastavených rámců. Pokud je zadána hodnota velikosti vstupních dat, tak se naopak tomuto přizpůsobí počet přenesených rámců. Také je možné nastavit nosnou frekvenci  $f_c$ , která je standardně nastavena na hodnotu 30 MHz, s větší hodnotou dochází k zvýšení paměťové náročnosti simulace, a to především při simulaci přenosového kanálu. Zároveň není doporučeno nastavování nosné frekvence menší než dvojnásobek šířky pásma signálu OFDM, tedy  $2 \times 2$  MHz.

Dále se zde nachází několik polí, které nelze upravovat a slouží jako informace pro uživatele. Jedná se o počet nosných a symbolů v rámci OFDM zvoleného vysílacího módu a kódový poměr zvoleného ochranného profilu.

#### <span id="page-43-0"></span>**2.11.2 Nastavení přenosového kanálu**

Největší oblast okna zabírá část pro nastavení přenosového kanálu. Je zde možné zvolit z nabídky profilů AWGN, RC20, RL20, Rural Area se čtyřmi nebo šesti cestami, Typical Urban se šesti nebo dvanácti cestami a Portable Indoor nebo Portable Outdoor s dvanácti cestami. Také je možné nastavit vlastní kanálový profil, který je simulován stejně jako profily RA.

Všechny profily s vícecestným šířením (tedy všechny kromě Gaussovského) umožňují úpravu definovaných parametrů všech cest signálu (útlum, zpoždění a fázový posuv cesty), a zároveň je možné některou z cest ubrat či přidat. Změnou profilu se však všechny parametry cest nastaví zpět na definovanou hodnotu. K profilům s přímou cestou je možné nastavit Riecův faktor  $K_R$  a k profilům simulujícím Dopplerův posuv je možné nastavit rychlost pohybu přijímače.

Ke každému profilu je také možné nastavit přidání AWGN pomocí hodnoty C/N, nebo krokování v rámci vícenásobné simulace. Aby nebyl přidáván šum vůbec, stačí pole pro zadání C/N nechat nevyplněné.

#### <span id="page-43-1"></span>**2.11.3 Zobrazení grafů výsledku simulace**

Další části je okno pro grafy umožňující přepínat mezi konstelačním diagramem a spektrem signálu po ovlivnění přenosovým kanálem. V případě krokování úrovně C/N se po celkové simulaci objeví třetí graf s výslednou závislostí bitové chybovosti BER na poměru C/N pro případ kanálové chybovosti (před Viterbiho dekodérem) a pro případ po opravě chyb.

#### <span id="page-44-0"></span>**2.11.4 Spuštění a průběh simulace**

Poslední částí okna je oblast samotné simulace, kde se nachází tlačítko pro spuštění, a kde se zobrazuje průběh a výsledky simulací. Po simulaci s krokováním úrovně šumu se objeví tlačítko pro zobrazení křivky chybovosti v novém okně a tlačítko pro vyexportování výsledných dat do excelovského souboru *.xlsx*.

Při stisku tlačítka simulace ještě dojde ke kontrole zadané frekvence  $f_c$  a hodnoty nastaveného C/N a zobrazení případného varování při nevhodné hodnotě. Poté se stane tlačítko *Simulate* neaktivní až do konce celé simulace, kterou není možno zastavit dokud neproběhne celá. Jediná možnost "nouzového" zastavení je v hlavním okně MATLABu pomocí kombinace kláves CTRL+C. V tom případě je doporučeno spustit DAB\_GUI znovu.

Po spuštění jakéhokoliv typu simulace obsluhuje GUI skript DAB.m s tím, že mu nastavuje veškeré parametry zvolené uživatelem. Výsledky skriptu pak zobrazuje v příslušných oknech. Pokud je nastaveno krokování poměru C/N, pak je skript DAB.m volán vícenásobně, a to vždy s novým parametrem pro poměr nosná/šum.

#### <span id="page-44-1"></span>**2.11.5 Časová a paměťová náročnost simulace**

Jak již bylo naznačeno dříve, délka a náročnost simulace závisí na jejím nastavení. S větším počtem nosných OFDM stoupá počet vzorků jednoho rámce; s vyšší nosnou frekvencí stoupá hodnota převzorkování a s tím i počet vzorků; také vyšší počet cest přenosového kanálu přidává na době simulace. Proto například simulace módu TM III, s nosnou frekvencí 30 MHz při průchodu pouze gaussovským kanálem bude velice rychlá. Naopak simulace módu TM I, s nosnou frekvencí v pásmu L a při průchodu profilem Typical Urban s dvanácti cestami bude trvat velice dlouho. V simulacích tak byl často volen TM II, nosná frekvence  $f_c = 30$  MHz a gaussovský kanál, pokud nebyla potřeba srovnání s jinými parametry.

# <span id="page-45-0"></span>**3 VÝSLEDKY SIMULACÍ**

Všechny simulace byly prováděny pomocí programu Matlab verze 2009a. [\[14\]](#page-57-2)

V některých grafech je vidět zkreslení křivek chybovosti při nejmenších hodnotách. Je to způsobeno malým počtem dat v rámci OFDM. Například při chybovosti BER přibližně 1 · 10<sup>−</sup><sup>5</sup> je počet chyb rámce v řádu jednotek. Proto se i malá variace v počtu chybných bitů projeví ve výsledném grafu.

## <span id="page-45-1"></span>**3.1 Modulace DQPSK**

Teoretická chybovost BER v závislosti na úrovni šumu AWGN byla blíže popsána v [\[15\]](#page-57-3). Je zde popsáno odvození rovnice pro závislost pravděpodobnosti chyby na poměru Eb/N0. Odvozená rovnice mimo jiné obsahuje výpočet pomocí Besselovy funkce a Marcumovy Q funkce.

Přepočet mezi Eb/N0 a C/N je pro DQPSK následující:

$$
E_B / N_0 = C / N - 10 \log m, \tag{3.1}
$$

kde  $m$  je počet bitů na symbol, tedy pro DQPSK je jeho hodnota 2. Rozdíl mezi Eb/N0 a C/N je tedy v tomto případě 3 dB. [\[16\]](#page-57-4)

Srovnání s chybovostí získanou simulací je na obrázku [3.1,](#page-45-2) parametry simulace byly: vysílací mód TM II a  $f_c = 30$  MHz.

<span id="page-45-2"></span>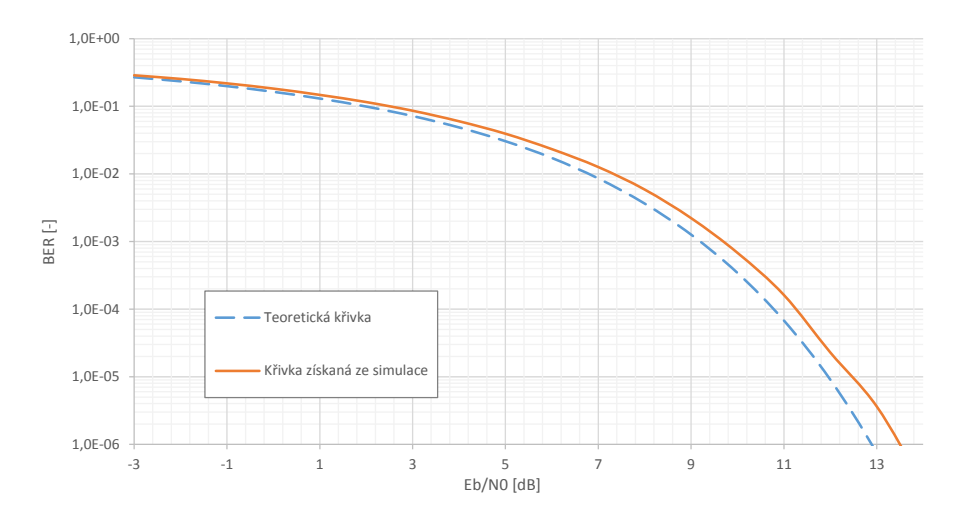

Obr. 3.1: Srovnání teoretické křivky chybovosti BER se simulací v módu TM II

V grafu je vidět rozdíl asi 0.6 dB v Eb/N0 oproti teoretické křivce. To může být způsobeno i tím, že demodulátor rozhoduje o výsledných datech pouze na základě umístění v určitém intervalu fáze, tedy používá hard decision.

### <span id="page-46-0"></span>**3.2 Srovnání zabezpečovacích profilů**

Simulací byly testovány všechny zabezpečovací profily ve vysílacím módu TM II po průchodu signálu Gaussovským kanálem. Křivky chybovosti jsou v grafech na obrázku [3.2.](#page-46-2)

<span id="page-46-2"></span>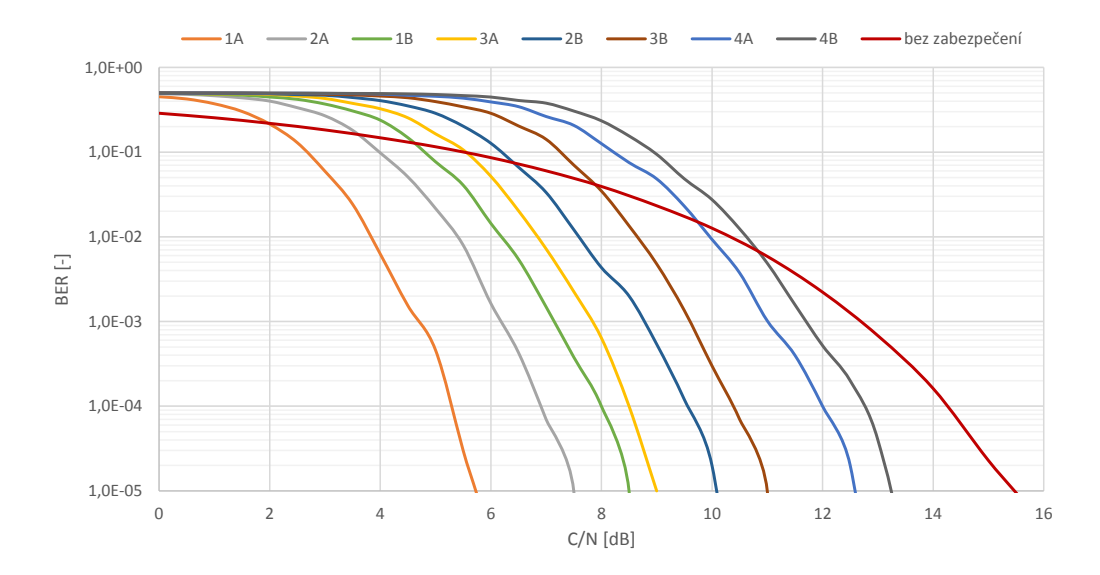

Obr. 3.2: Srovnání vlivu zabezpečovacích profilů EEP na chybovost v Gaussovském kanálu, TM II,  $f_c = 30$  MHz

Z grafu [3.2](#page-46-2) je vidět, že rozložení křivek odpovídá kódovým poměrům jednotlivých profilů. Nejúčinnější zabezpečení poskytuje profil 1A s kódovým poměrem 1/4, jeho velkou nevýhodou však je, že užitečný přenesený datový tok má čtvrtinovou hodnotu, tedy přibližně 600 kbit/s. Naopak nejvíce užitečných dat lze přenést při použití zabezpečovacího profilu 4B s kódovým poměrem 4/5 (přibližně 1920 kbit/s), zabezpečení dat je však nejnižší a pod hodnotou C/N 11 dB již chybovost převyšuje chybovost kanálovou. Kompromisem mezi úrovní zabezpečení a množství přenesených užitečných dat je pak profil 3A s kódovým poměrem 1/2, tedy s potenciálním užitečným datovým tokem 1200 kbit/s.

## <span id="page-46-1"></span>**3.3 Srovnání vysílacích módů**

Jak již bylo uvedeno v kapitole [1.4.1,](#page-20-0) každý mód je určen pro přenos dat v jiném prostředí. V následujících kapitolách je uvedeno srovnání módů ve třech různých prostředích.

<span id="page-47-0"></span>**3.3.1 Srovnání v Gaussovském kanálu**

<span id="page-47-1"></span>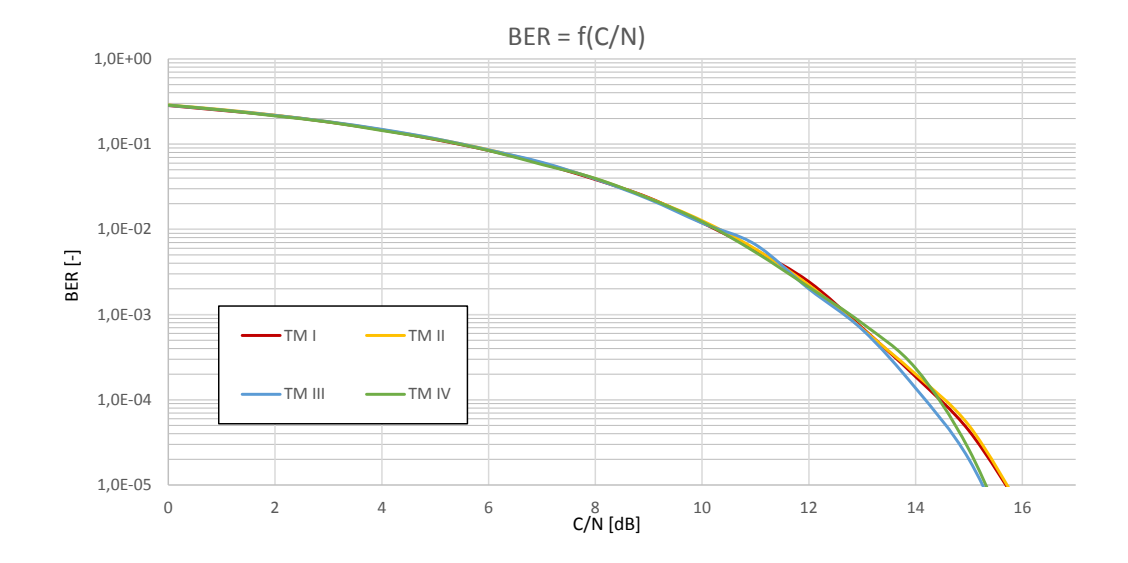

Obr. 3.3: Srovnání kanálových chybovostí pro všechny módy v přenosovém kanálu AWGN,  $f_s = 30$  MHz

Při srovnání všech čtyř módů je vidět, že se jejich chybovosti při čistě gaussovském kanálu příliš neliší. Malým rozdílem je pouze jiné C/N u velmi nízkých bitových chybovostí BER.

<span id="page-47-2"></span>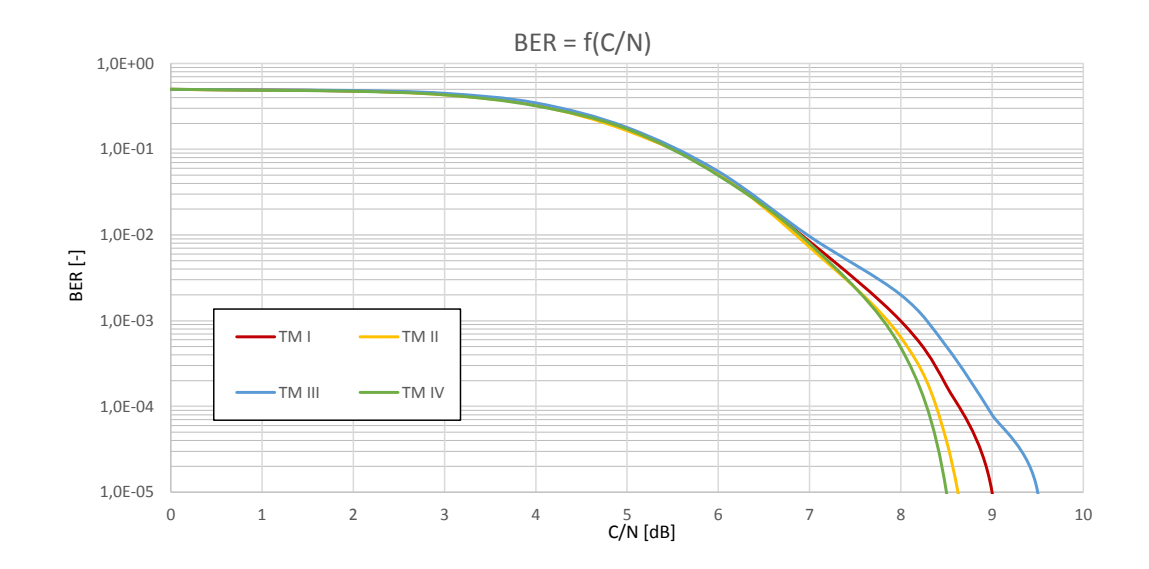

Obr. 3.4: Srovnání chybovostí pro všechny módy v přenosovém kanálu AWGN po použití Viterbiho dekodéru (kódový poměr 1/2),  $f_s = 30$  MHz

<span id="page-48-0"></span>**3.3.2 Srovnání při přenosu ve venkovském prostředí**

<span id="page-48-1"></span>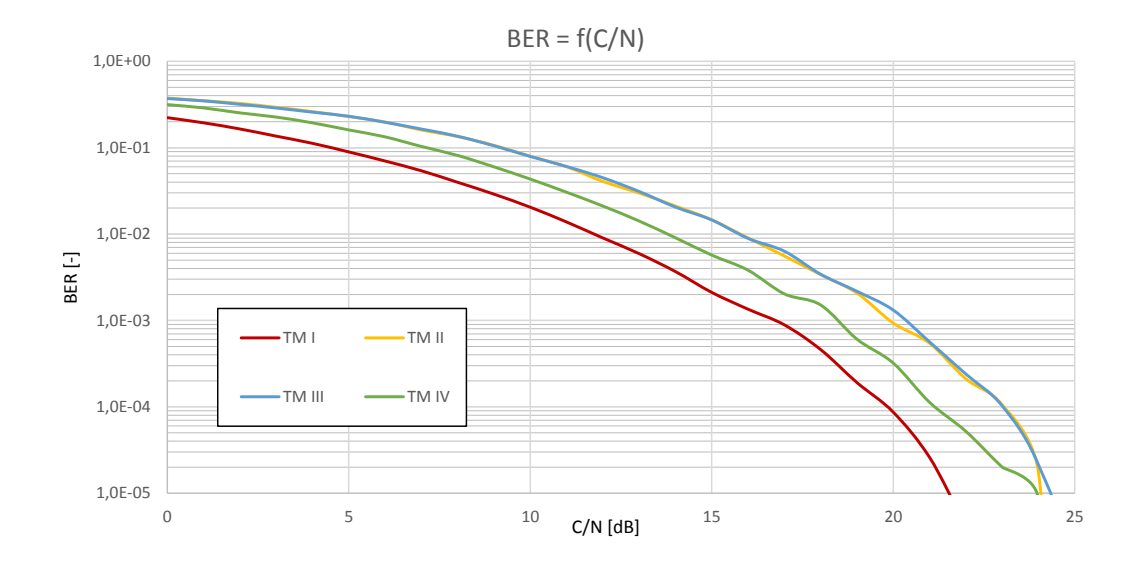

Obr. 3.5: Srovnání kanálových chybovostí pro všechny módy v přenosovém kanálu RA4,  $f_s = 30 \text{ MHz}, f_D = 207.4 \text{ Hz}$ 

Z grafů je vidět, že módy s větším počtem OFDM nosných si v tomto profilu vedou o něco lépe. Navíc mají i větší symbolovou délku a s tím také delší ochranný interval. Díky tomu jsou možné větší vzdálenosti vysílačů sítě SFN.

<span id="page-48-2"></span>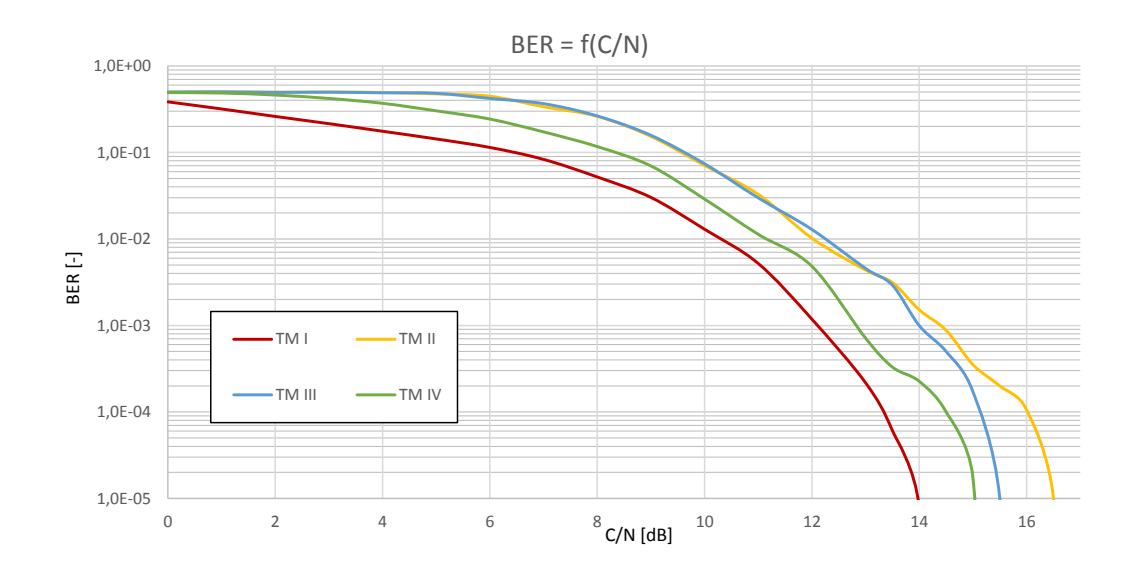

Obr. 3.6: Srovnání chybovostí pro všechny módy v přenosovém kanálu RA4 po použití Viterbiho dekodéru (kódový poměr 1/2),  $f_s = 30$  MHz,  $f_D = 207.4$  Hz

<span id="page-49-0"></span>**3.3.3 Srovnání při přenosu v městském prostředí**

<span id="page-49-1"></span>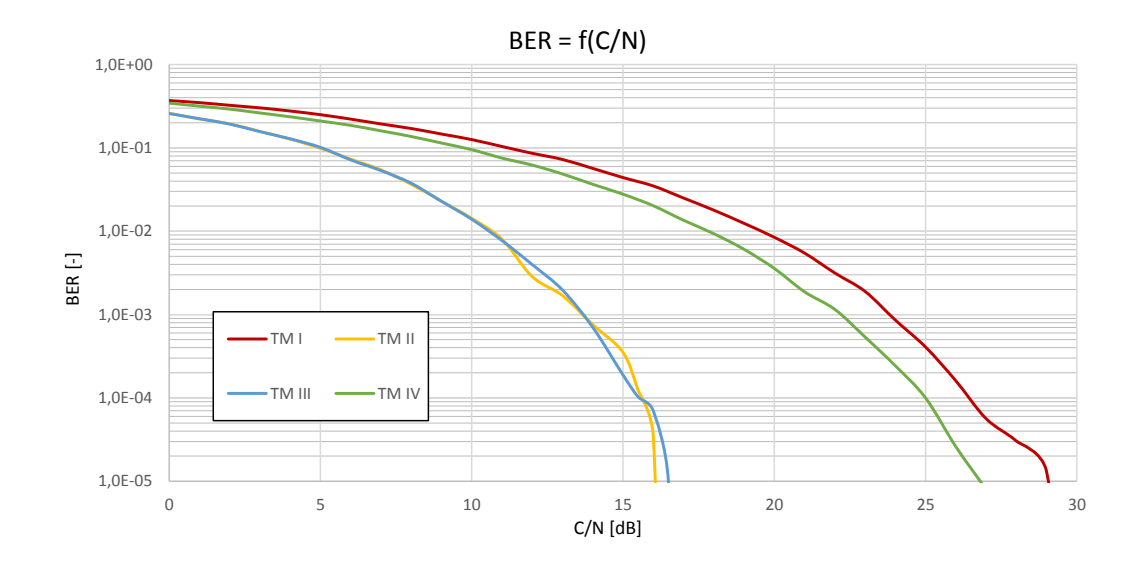

Obr. 3.7: Srovnání kanálových chybovostí pro všechny módy v přenosovém kanálu TU6,  $f_s = 30$  MHz,  $f_D = 103.7$  Hz

<span id="page-49-2"></span>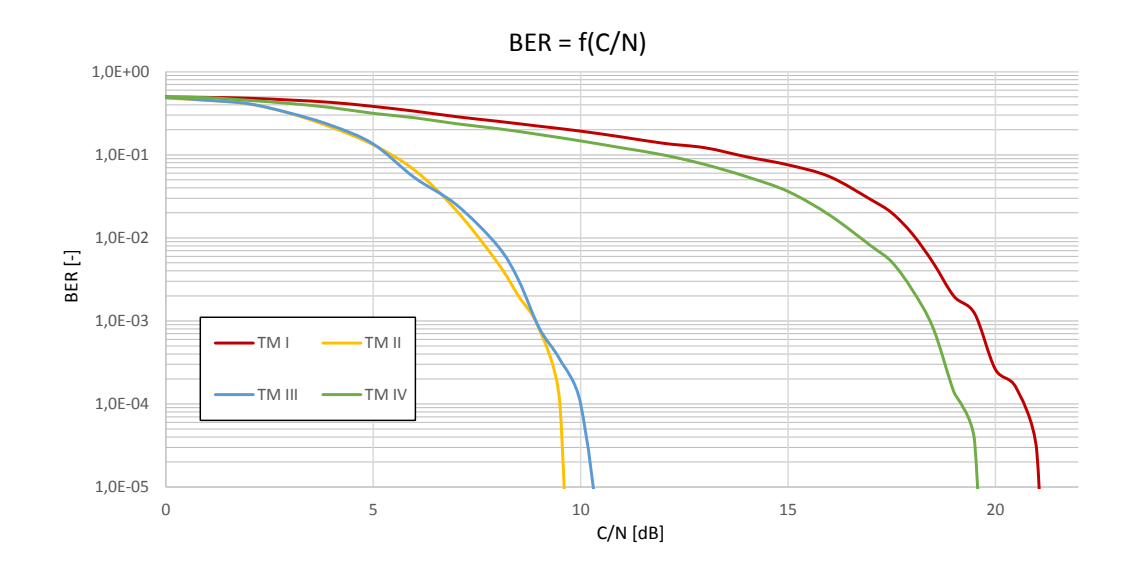

Obr. 3.8: Srovnání chybovostí pro všechny módy v přenosovém kanálu TU6 po použití Viterbiho dekodéru (kódový poměr 1/2),  $f_s = 30$  MHz,  $f_D = 103.7$  Hz

V městských oblastech si naopak vedou lépe módy s menším počtem nosných na stejnou šířku pásma, tedy TM II a TM III. Větší vzdálenost nosných má výhodu v tom, že pokud dojde k selektivnímu úniku ve spektru signálu, je zasažen menší počet nosných. Zároveň je spektrum signálu méně ovlivněno Dopperovským posuvem. Kratší ochranný interval v městské zástavbě dostačuje vzhledem k většímu počtu odrazů s krátkým zpožděním.

# <span id="page-50-0"></span>**3.4 Vliv přenosových kanálů na spektrum a konstelační diagram**

Bylo provedeno měření testovacího signálu DAB vytvořeného pomocí Testovacího generátoru Rohde & Schwarz SMBV-K53. Spektrum signálu bylo zobrazeno na analyzátoru TV signálů Rohde & Schwarz ETL. Signály se však v čase velmi rychle mění, a tak signál nemá stejné spektrum po celou dobu. Zachycené spektra signálu jsou na následujících obrázcích [3.9](#page-50-1) až [3.13](#page-51-2) srovnány s odhady spektra signálu ovlivněných modelem kanálu simulačního programu.

<span id="page-50-1"></span>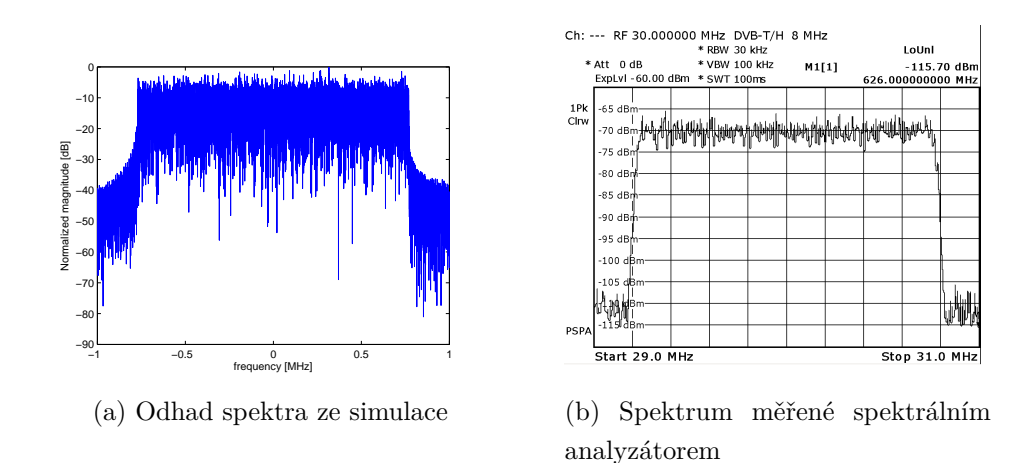

Obr. 3.9: Srovnání simulace a měření signálu při kanálu s AWGN s C/N = 40 dB

<span id="page-50-2"></span>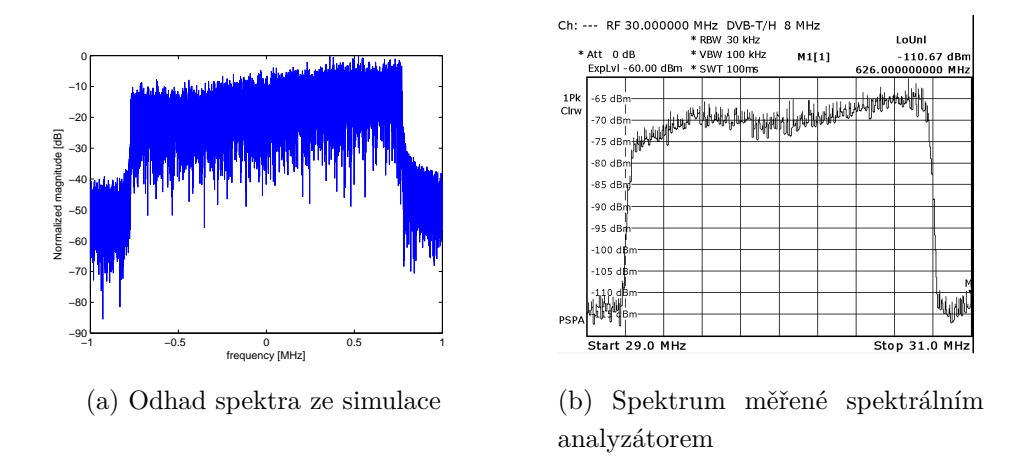

Obr. 3.10: Srovnání simulace a měření signálu při kanálu RA4 s C/N = 40 dB

<span id="page-51-0"></span>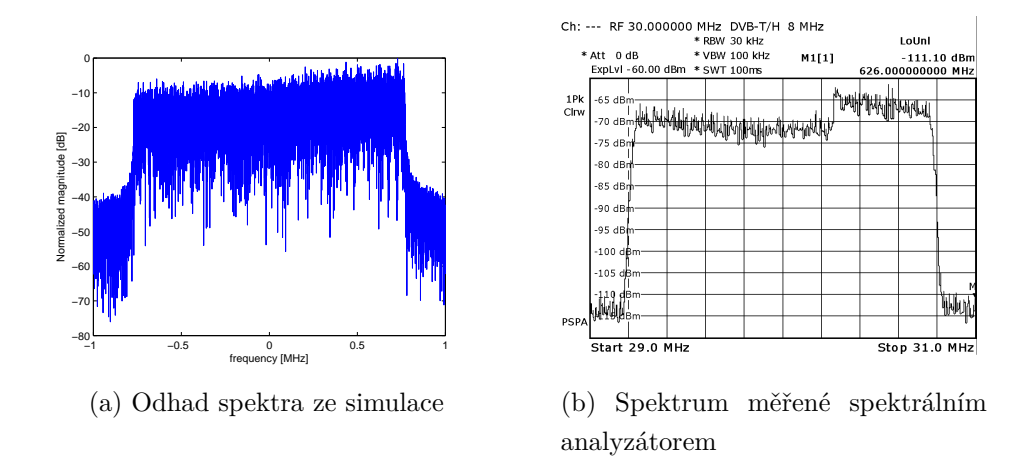

Obr. 3.11: Srovnání simulace a měření signálu při kanálu RA6 s C/N = 40 dB

<span id="page-51-1"></span>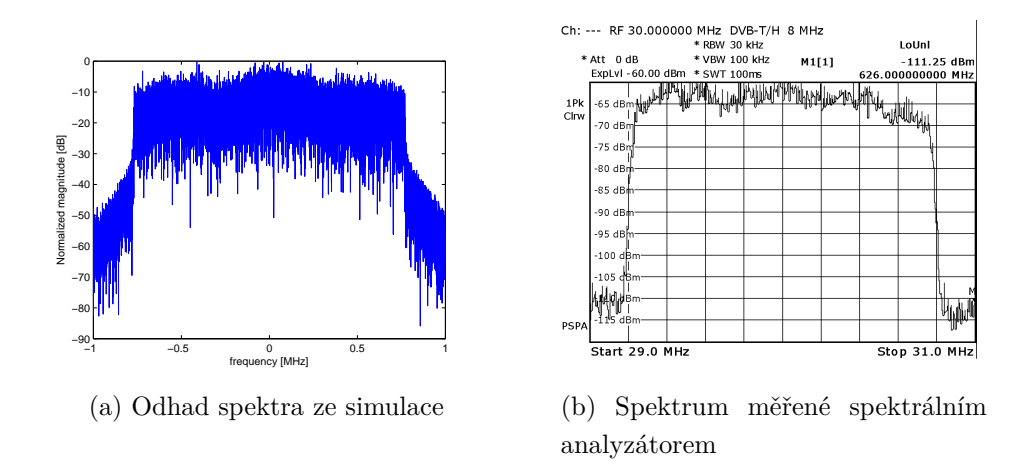

Obr. 3.12: Srovnání simulace a měření signálu při kanálu TU6 s C/N = 40 dB

<span id="page-51-2"></span>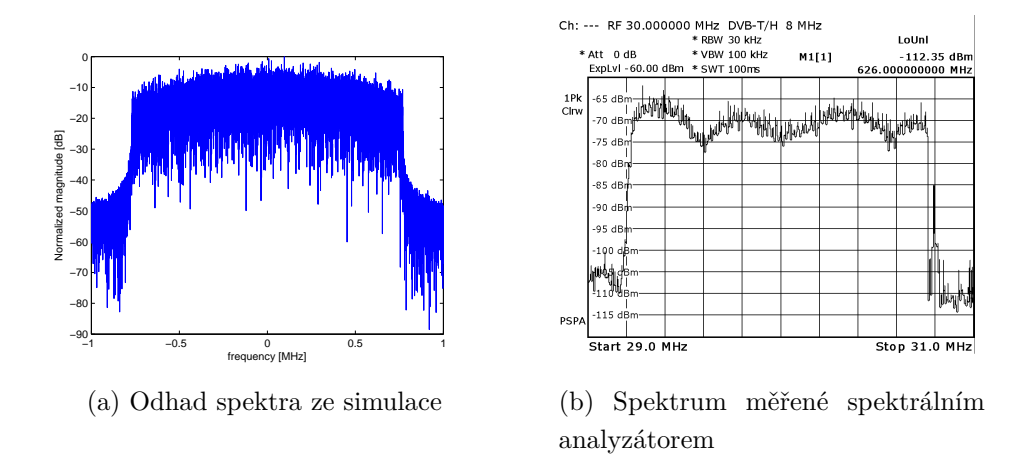

Obr. 3.13: Srovnání simulace a měření signálu při kanálu TU12 s $\rm C/N = 40~dB$ 

Ostatní profily přenosových kanálů mají pouze výsledky ze simulace.

<span id="page-52-0"></span>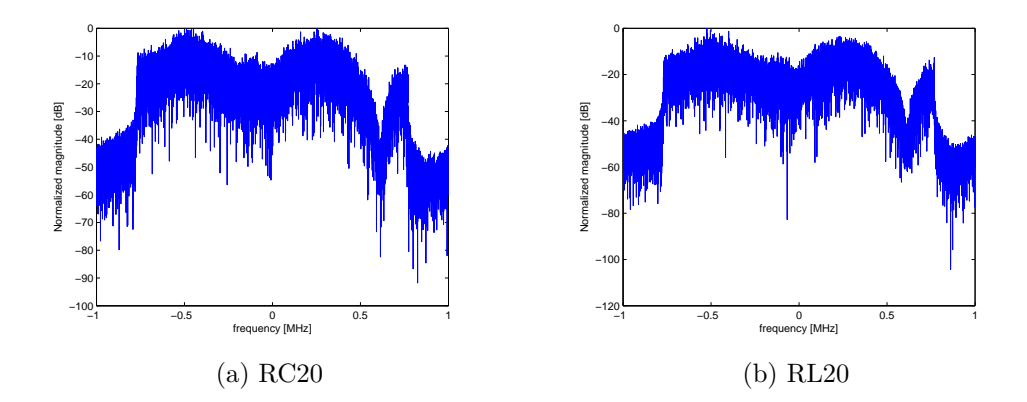

Obr. 3.14: Vliv kanálu $\rm{RC20}$ a $\rm{RL20}$ s $\rm{C/N} = 40$ dB na spektrum signálu

<span id="page-52-1"></span>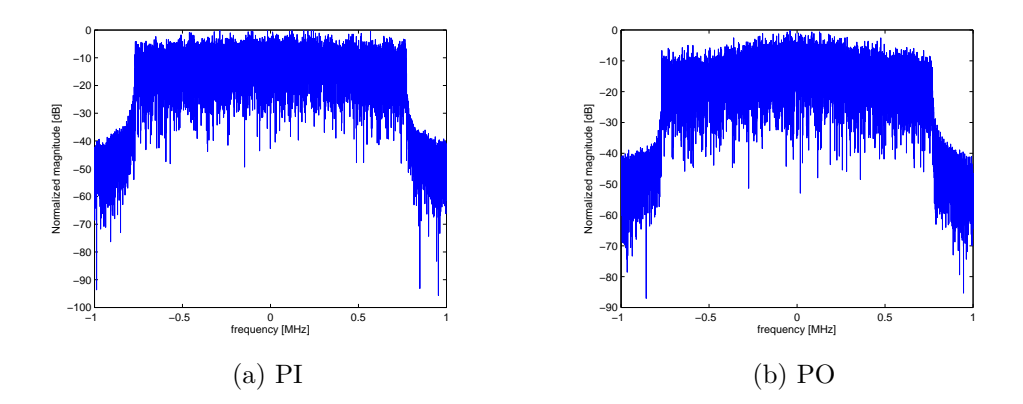

Obr. 3.15: Vliv kanálu PI a PO s $\rm C/N=40$ dB na spektrum signálu

# <span id="page-53-1"></span><span id="page-53-0"></span>**3.4.1 Konstelační diagramy**

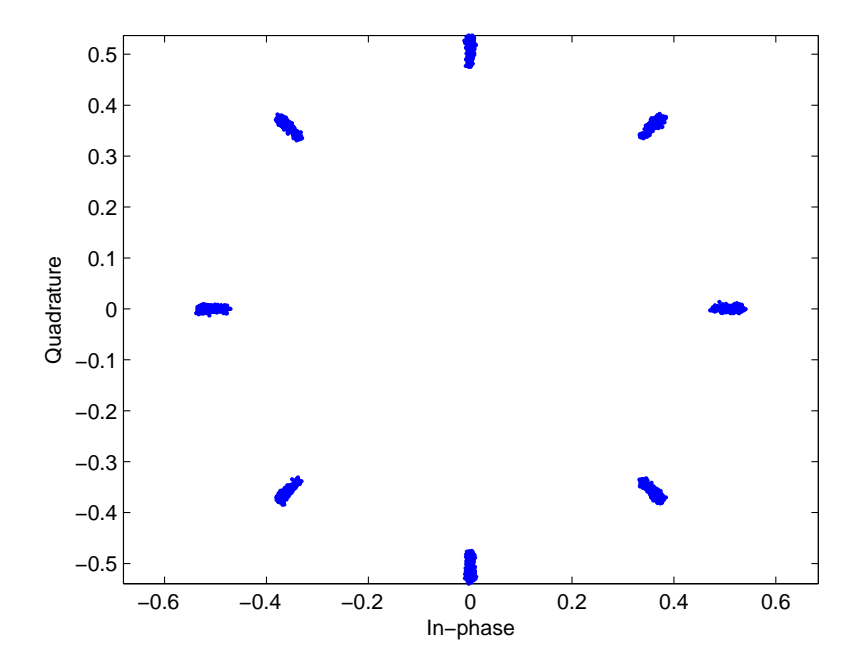

Obr. 3.16: Vliv kanálu AWGN s $\rm C/N=40$ dB na konstelační diagram signálu

<span id="page-53-2"></span>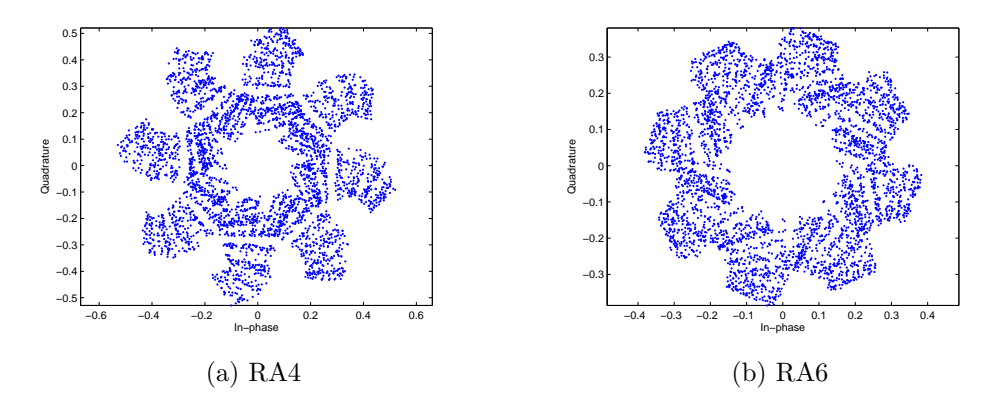

Obr. 3.17: Vliv kanálu RA4 a RA6 s $\rm C/N=40$ dB na konstelační diagram signálu

<span id="page-54-0"></span>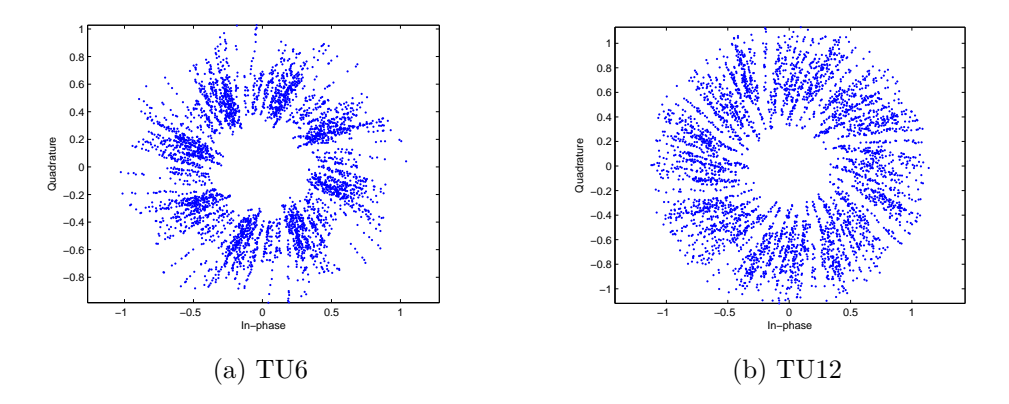

Obr. 3.18: Vliv kanálu TU6 a TU12 s $\rm C/N=40$ dB na konstelační diagram signálu

<span id="page-54-1"></span>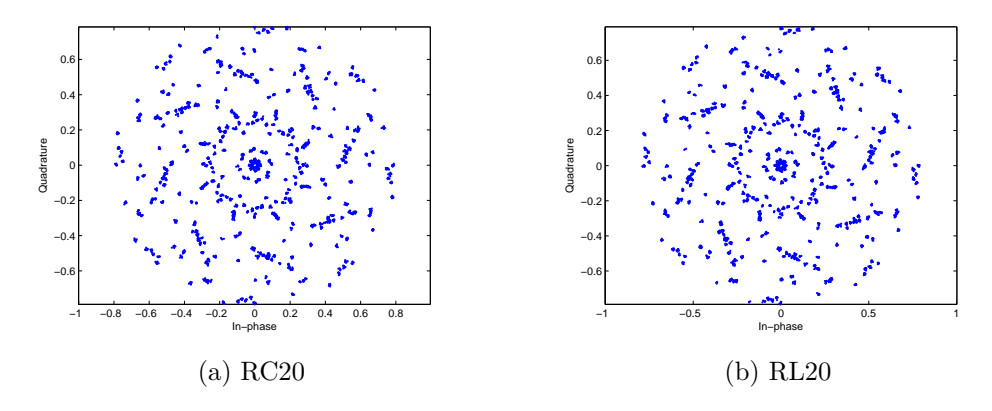

Obr. 3.19: Vliv kanálu $\rm RC20$ a $\rm RL20$ s C/N = 40 dB na konstelační diagram signálu

<span id="page-54-2"></span>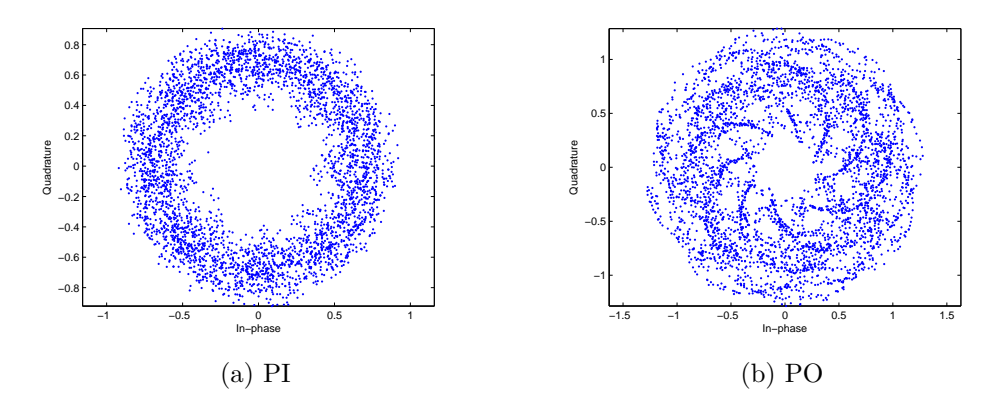

Obr. 3.20: Vliv kanálu PI a PO s $\rm C/N=40$  dB na konstelační diagram signálu

# <span id="page-55-0"></span>**4 ZÁVĚR**

Zadáním této práce bylo prostudovat standardizaci digitálního rozhlasového vysílání DAB/DMB a vytvořit simulační model fyzické vrstvy, modulátorů a přenosových kanálů v MATLABu. Byl vytvořen skript simulující konvoluční kodér, modulátor, OFDM a vysílač, dále pak model přenosového kanálu a následně přijímač s OFDM demultiplexerem, demodulátorem, a Viterbiho dekodérem, vše podle standardu pro DAB. K vytvořenému skriptu fyzické vrstvy DAB bylo vytvořeno také grafické uživatelské rozhraní, které umožňuje snadnější volbu parametrů modulátoru, přenosového kanálu a samotné simulace.

Výhodou modelu přenosového kanálu je velký výběr ze standardizovaných profilů kanálů, které simulují přenos v různých situacích. Zároveň je zde možnost pro konfiguraci profilu s vlastním počtem přenosových cest s libovolnými parametry. Samotný program má několik malých nedostatků, jako například nemožnost zastavit simulaci; určitou optimalizací by mohlo být dosaženo rychlejší a efektivnější práce programu; také určitá uživatelská zpětná vazba by mohla přinést návrhy na zlepšení programu.

Byly provedeny simulace s různými parametry přenosu a přenosových kanálů a srovnání závislostí bitových chybovostí. Byly srovnány a ověřeny chybovosti při všech zabezpečovacích profilech rovnoměrného protichybového zabezpečení. Dále byla simulovaná bitová chybovost modulátoru a demodulátoru DQPSK srovnána s teoretickou křivkou chybovosti. Z grafu je vidět jen malý odklon od teoretické hodnoty. Dále byly srovnány vysílací módy TM I - IV v různých podmínkách přenosu. Chybovost v gaussovském kanálu byla u všech módů téměř stejná, šum má tedy podobný vliv na všechny tyto signály. Bitová chybovost v kanálu RA už však naznačila, že pro tento přenos jsou mírně vhodnější módy TM I a TM IV. Naopak módy TM II a TM III vykazovaly daleko nižší chybovost v přenosovém kanálu TU, tedy v městské oblasti.

V poslední části práce byly srovnány spektra signálu DAB po ovlivnění přenosovým kanálem získaná ze simulace a z experimentálního laboratorního měření. Dále jsou pak zobrazeny konstelační diagramy přijatého signálu po ovlivnění všemi typy přenosového kanálu. V obou situacích je vidět různý vliv vícecestného šíření a Dopplerova posuvu při stejné hodnotě aditivního gussovského šumu.

Všechny simulace většinou odpovídají předpokladu či teoretickým hodnotám, jediným nedostatkem může být nepřesnost směrem k menším bitovým chybovostem, která může být potlačena vícenásobnými simulacemi.

### **LITERATURA**

- <span id="page-56-5"></span><span id="page-56-0"></span>[1] ETSI EN 300 401 V1.4.1 (2006-06). *Radio Broadcasting Systems. Digital Audio Broadcasting (DAB) to mobile, portable and fixed receivers*. Sophia Antipolis: European Standard ETSI, 2006.
- <span id="page-56-2"></span>[2] HOEG, Wolfgang a LAUTERBACH, Thomas. *Digital audio broadcasting: principles and applications of DAB, DAB+ and DMB.* 3rd ed. Chichester, U.K.: Wiley, 2009, xxxii, 420 p. ISBN 04-705-1037-4.
- <span id="page-56-3"></span>[3] KRATOCHVÍL, Tomáš. *Digitální televizní systémy (MDTV)*. V Brně: Vysoké učení technické, Fakulta elektrotechniky a komunikačních technologií, Ústav radioelektroniky, 2007. 286 s.
- <span id="page-56-1"></span>[4] WorldDAB: Defining the future of digital audio [online]. 2016 [cit. 2016-05-15]. Dostupné z: *<*<http://www.worlddab.org/>*>*.
- <span id="page-56-6"></span>[5] Pokrytí - Zemské digitální a rozhlasové vysílání v ČR - ČTÚ [online]. 2016 [cit. 2015-05-15]. Dostupné z: *<*<http://dtv.ctu.cz/>*>*.
- <span id="page-56-4"></span>[6] MARŠÁLEK, Roman. *Teorie rádiové komunikace*. Vyd. 1. Brno: Vysoké učení technické v Brně, Fakulta elektrotechniky a komunikačních technologií, Ústav radioelektroniky, 2012, 143 s. ISBN 978-80-214-4503-1.
- <span id="page-56-7"></span>[7] ŽALUD, Václav. *Moderní radioelektronika*. 1. vyd. Praha: BEN - technická literatura, 2000, 653 s. ISBN 80-860-5647-3.
- <span id="page-56-8"></span>[8] LIGETI, Agnes a ZANDER, Jens. Minimal cost coverage planning for single frequency networks. *IEEE Transactions on Broadcasting*. 1999, 45(1), 78-87. DOI: 10.1109/11.754986. ISSN 00189316. Dostupné také z: http://ieeexplore.ieee.org/lpdocs/epic03/wrapper.htm?arnumber=754986
- <span id="page-56-9"></span>[9] ETSI TR 101 290 V1.2.1 (2001-05). *Digital Video Broadcasting (DVB); Measurement guidelines for DVB systems*. Sophia Antipolis: European Standard ETSI, 2001.
- <span id="page-56-10"></span>[10] DAĎA, Petr. *Simulace RF přenosového kanálu pro DVB-T v prostředí MATLAB*. Brno, 2009. Diplomová práce. Vysoké učení technické v Brně, Fakulta elektrotechniky a komunikačních technologií. Vedoucí práce Ing. Radim Štukavec.
- <span id="page-56-11"></span>[11] POLÁK, Ladislav a KRATOCHVÍL, Tomáš. Simulation and Measurement of the Transmission Distortions of the Digital Television DVB-T/H Part 3: Transmission in fading channels. *Radioengineering*. 2010, 19(4): 703-711.
- <span id="page-57-0"></span>[12] ETSI TR 102 377 V1.4.1 (2009-06) *Digital Video Broadcasting (DVB); DVB-H Implementation Guidelines*. Sophia Antipolis: European Standard ETSI, 2009.
- <span id="page-57-1"></span>[13] COST 207. MANAGEMENT COMMITTEE. *COST 207: Digital Land Mobile Radio Communications: Final Report*. 1989.
- <span id="page-57-2"></span>[14] MATLAB documentation. *MathWorks* [online]. [cit. 2016-05-15]. Dostupné z: *<*<http://www.mathworks.com/help/>*>*
- <span id="page-57-3"></span>[15] MILLER, Leonard E.; LEE, Jhong S. *BER expressions for differentially detected /4 DQPSK modulation. Communications, IEEE Transactions on*, 1998, 46.1: 71-81.
- <span id="page-57-4"></span>[16] ETR 290 Digital video broadcasting (DVB); *Measurement guidelines for DVB systems.* 2001.

# **SEZNAM SYMBOLŮ, VELIČIN A ZKRATEK**

<span id="page-58-0"></span>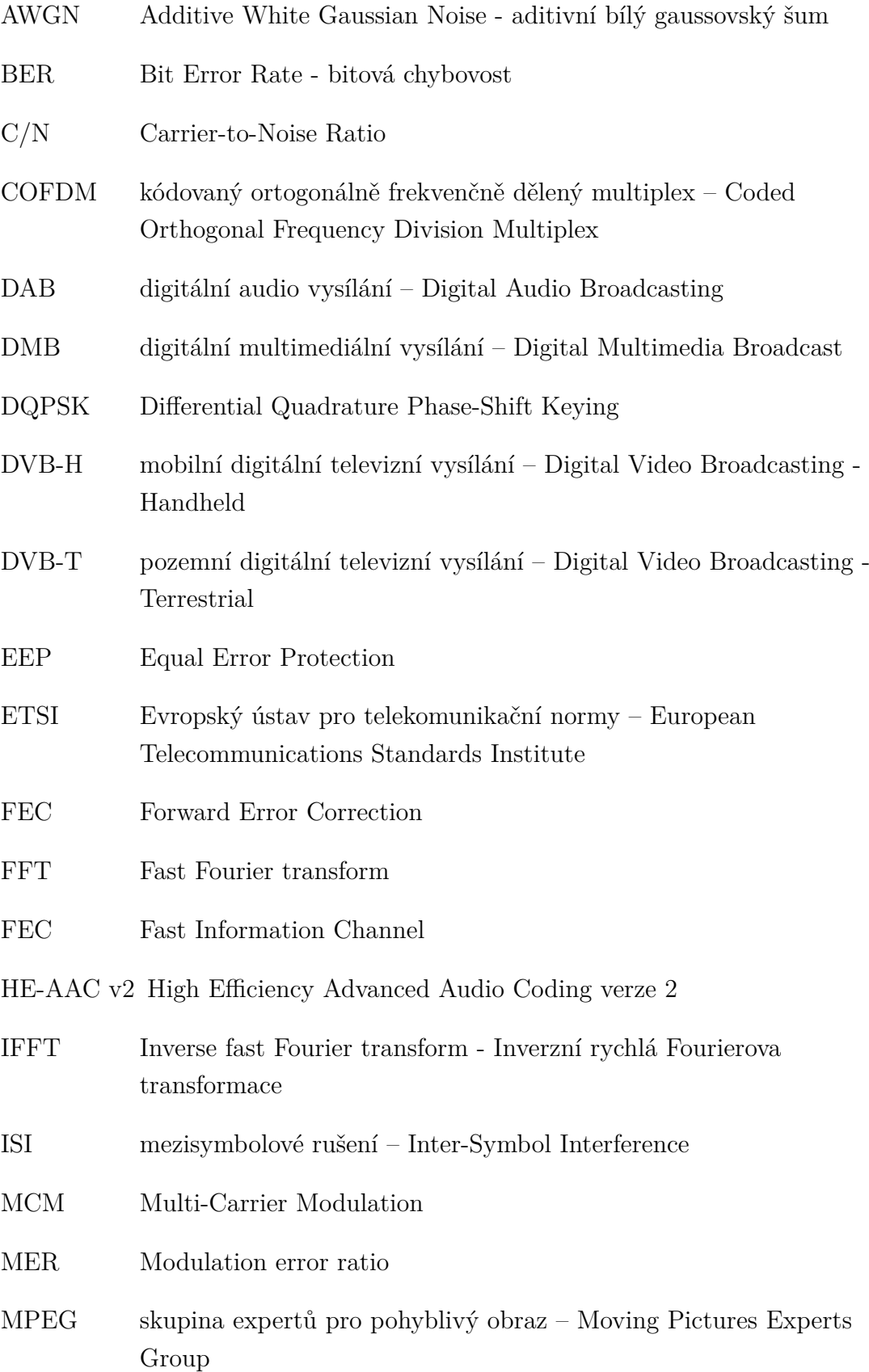

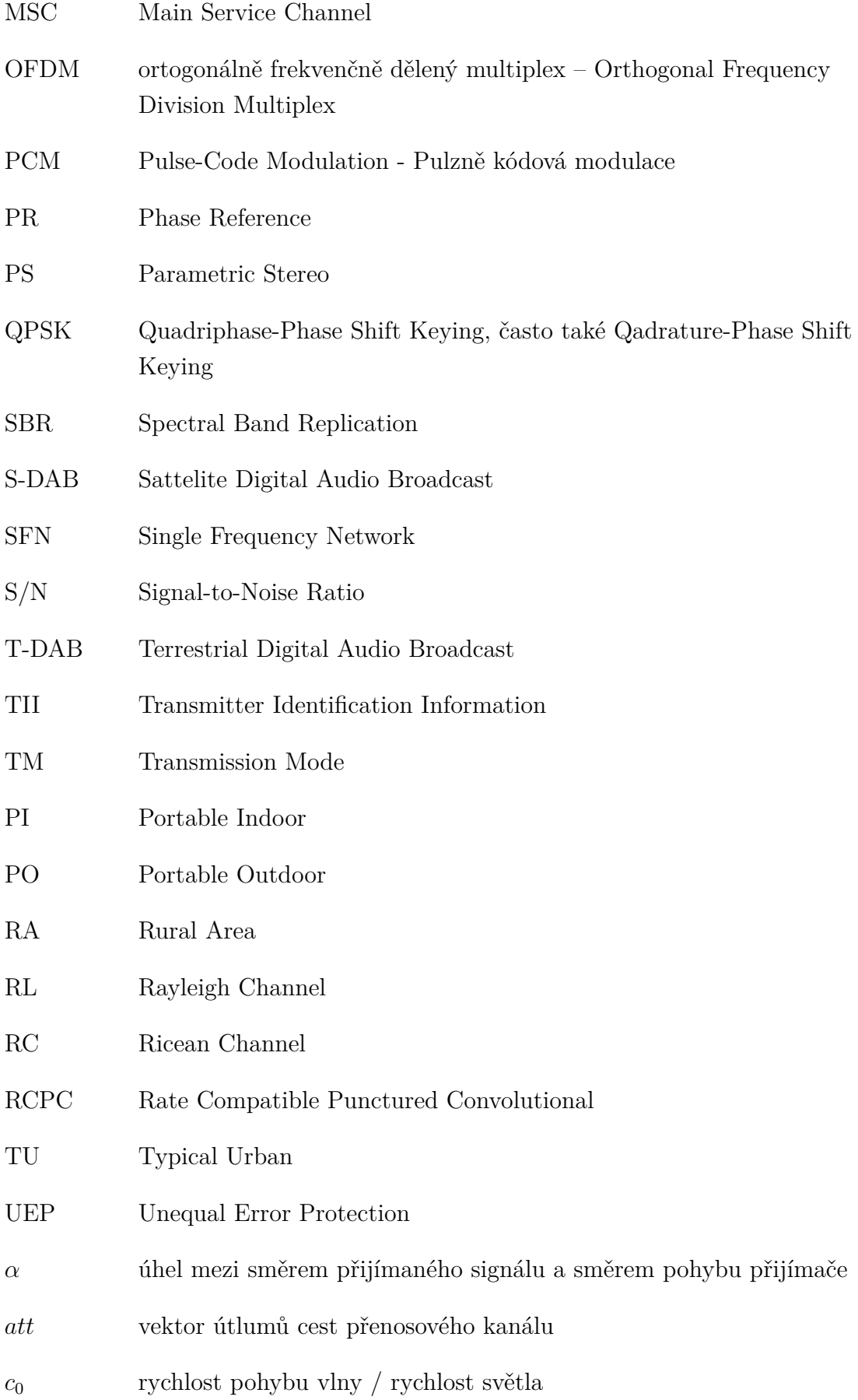

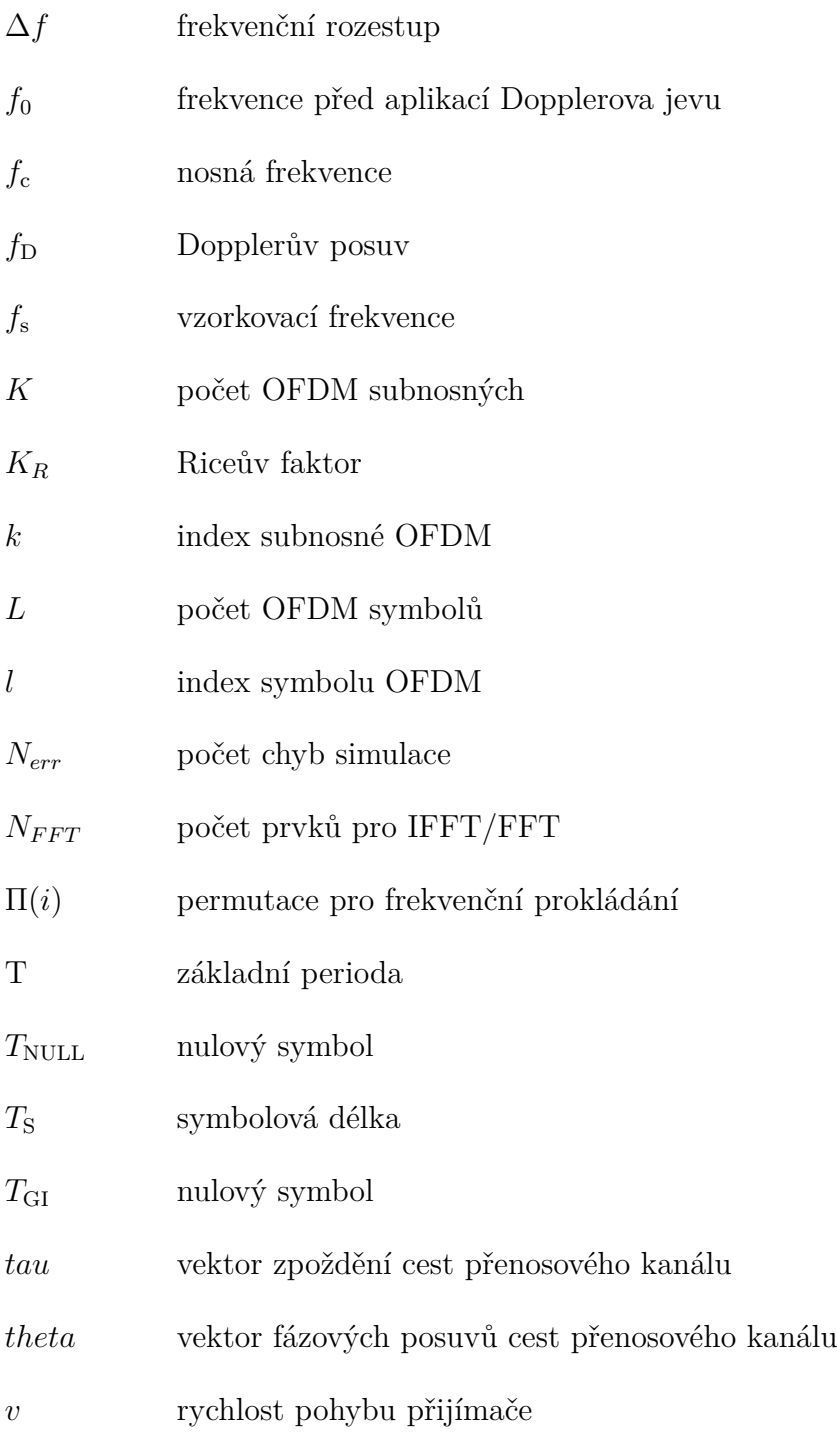